# **Calcul des primitives**

## *Bernard Ycart*

L'objectif de ce chapitre est purement technique : la théorie de l'intégration est supposée connue ou admise. Le seul but est d'exposer les principales techniques de calcul des primitives et des intégrales.

## **Table des matières**

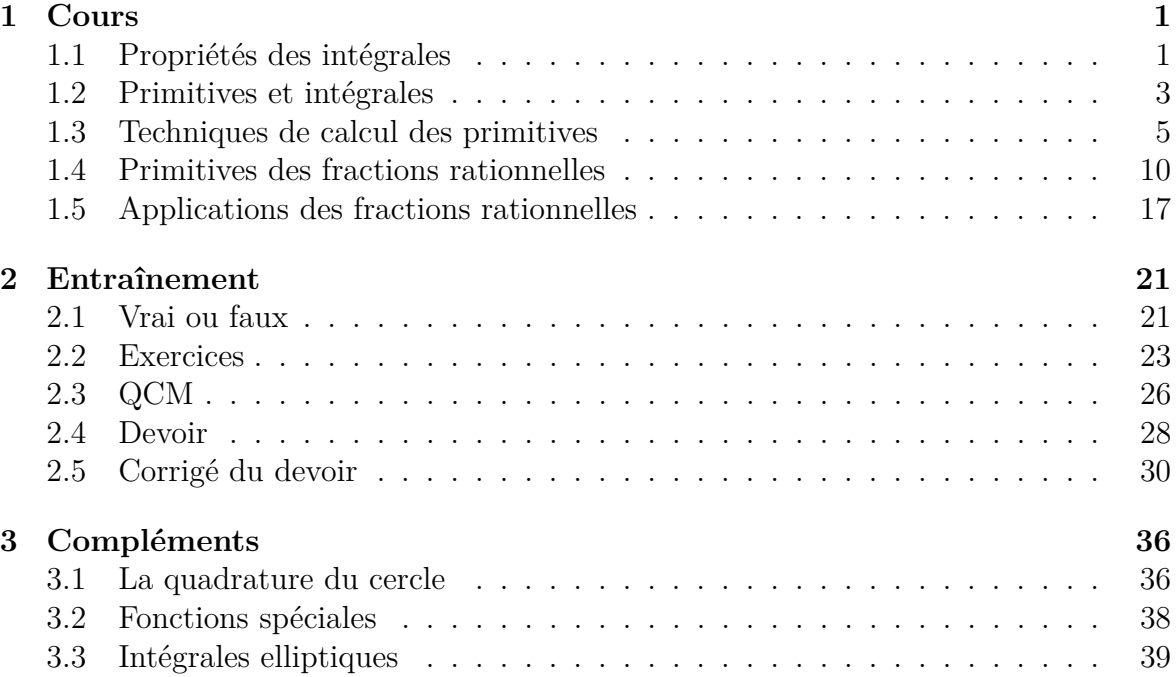

## <span id="page-1-0"></span>**1 Cours**

## <span id="page-1-1"></span>**1.1 Propriétés des intégrales**

Toutes les fonctions considérées sont supposées continues, ou continues par morceaux, sur leur intervalle d'intégration, et sont donc intégrables. Nous commençons par résumer les principales propriétés des intégrales.

#### **Théorème 1.**

*1. Relation de Chasles :*

$$
\int_{a}^{b} f(x) dx + \int_{b}^{c} f(x) dx = \int_{a}^{c} f(x) dx.
$$

*2. Linéarité :*

$$
\int_a^b (\lambda f(x) + \mu g(x)) dx = \lambda \int_a^b f(x) dx + \mu \int_a^b g(x) dx.
$$

*3. Monotonie :*

$$
Si \,\forall x \in [a, b], \ f(x) \le g(x) \text{ alors } \int_a^b f(x) dx \le \int_a^b g(x) dx.
$$

La relation de Chasles permet d'étendre la définition de l'intégrale au cas où la fonction *f* n'est continue que par morceaux sur l'intervalle d'intégration. On intègre séparément chacun des morceaux et on ajoute ensuite les intégrales obtenues. Considérons par exemple la fonction  $f$  qui vaut  $x$  si  $x \in [0,1]$  et  $\frac{1}{2}$  si  $x \in ]1,2]$ .

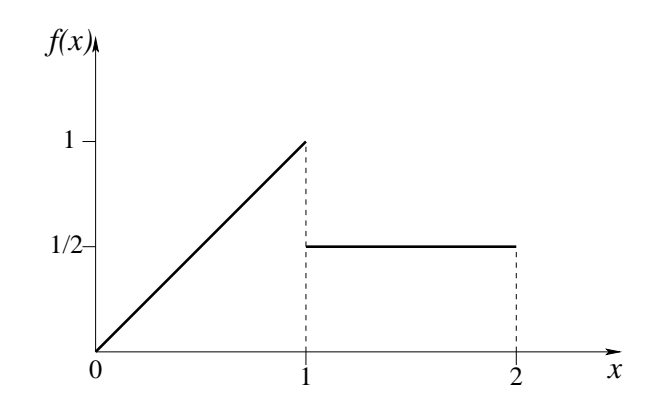

Figure 1 – Exemple de fonction discontinue.

Son intégrale sur l'intervalle [0*,* 2] vaut :

$$
\int_0^2 f(x) dx = \int_0^1 x dx + \int_1^2 \frac{1}{2} dx = \frac{1}{2} + \frac{1}{2} = 1.
$$

À propos de cet exemple, il est conseillé de ne pas perdre de vue l'interprétation géométrique d'une intégrale : l'intégrale d'une fonction constante positive est la surface d'un rectangle, l'intégrale d'une fonction affine positive ou nulle (du type  $x \mapsto \alpha x + \beta$ ) est la surface d'un triangle si la fonction s'annule sur l'une des deux bornes, la surface d'un trapèze dans le cas général.

La relation de Chasles reste vraie même si les bornes des intervalles d'intégration ne sont pas dans le bon ordre, ce qui peut arriver après un changement de variable. On convient de changer le signe de l'intégrale quand on échange les bornes. Cette convention est cohérente avec le fait que l'intégrale sur un intervalle de longueur nulle vaut nécessairement 0.

$$
\int_{a}^{b} f(x) dx + \int_{b}^{a} f(x) dx = \int_{a}^{a} f(x) dx = 0.
$$

La propriété *2* du théorème (linéarité), dit que l'intégrale est une application linéaire, de l'espace vectoriel des fonctions intégrables, dans R. On l'utilisera souvent, soit pour mettre en facteur une constante devant l'intégrale, soit pour séparer le calcul en deux intégrales plus simples. Par exemple :

$$
\int_0^{\frac{\pi}{4}} \cos^2(x) dx = \int_0^{\frac{\pi}{4}} \frac{1 + \cos(2x)}{2} dx = \frac{1}{2} \int_0^{\frac{\pi}{4}} dx + \frac{1}{2} \int_0^{\frac{\pi}{4}} \cos(2x) dx = \frac{\pi}{8} + \frac{1}{4}.
$$

On peut utiliser la monotonie pour vérifier certains calculs. Par exemple si une fonction est positive sur l'intervalle d'intégration, son intégrale doit être positive. L'intégrale d'une fonction positive et non identiquement nulle est même strictement positive : on utilise souvent ce résultat sous la forme suivante.

**Proposition 1.** *Soit*  $f$  *une fonction continue sur*  $[a, b]$ *. Si l'intégrale de*  $|f|$  *sur*  $[a, b]$ *est nulle, alors f est identiquement nulle.*

$$
\int_a^b |f(x)| dx = 0 \Longrightarrow f(x) = 0, \ \forall x \in [a, b].
$$

L'intégrale peut être encadrée à l'aide du minimum et du maximum de *f* sur l'intervalle  $[a, b]$  :

$$
(b-a) \inf_{x \in [a,b]} f(x) \le \int_a^b f(x) dx \le (b-a) \sup_{x \in [a,b]} f(x) .
$$

Si on divise ces inégalités par la longueur de l'intervalle, on obtient :

$$
\inf_{x \in [a,b]} f(x) \le \frac{1}{b-a} \int_a^b f(x) \, dx \le \sup_{x \in [a,b]} f(x) .
$$

Il faut comprendre  $\frac{1}{b-a} \int_a^b f(x) dx$  comme la *valeur moyenne* de la fonction sur l'intervalle. Le *théorème de la moyenne* dit que cette valeur moyenne est atteinte sur l'intervalle.

 $f(x) dx = f(c)$ .

**Théorème 2.** *Si f est continue sur* [a, b]*, il existe*  $c \in [a, b]$  *tel que :* 

 $\int^b$ 

1 *b* − *a*

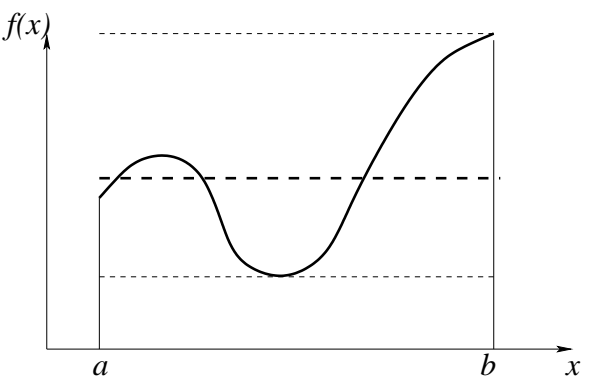

#### Figure 2 – Illustration du théorème de la moyenne.

#### <span id="page-3-0"></span>**1.2 Primitives et intégrales**

Rappelons tout d'abord la définition.

**Définition 1.** On appelle primitive *d'une fonction* f, définie sur un intervalle  $[a, b]$ , *toute fonction dérivable sur*  $a, b$ , *dont la dérivée coïncide avec f sur*  $\vert a, b \vert$ .

Etant données deux primitives de *f*, leur différence doit avoir une dérivée nulle, et donc être constante. Deux primitives de la même fonction diffèrent donc par une constante. Pour spécifier une primitive particulière, il suffit de fixer sa valeur en un point. En général, on considère la primitive qui s'annule en un certain point. Elle s'écrit comme une intégrale, grâce au théorème suivant, que nous admettrons.

**Théorème 3.** *Soit*  $f$  *une fonction continue sur*  $[a, b]$ *, et c un point de l'intervalle*  $[a, b]$ *. On considère la fonction*  $F_c(x)$ *, qui à*  $x \in [a, b]$  *associe :* 

$$
F_c(x) = \int_c^x f(t) dt .
$$

*Alors F<sup>c</sup> est l'unique primitive de f qui s'annule au point c.*

Observons l'écriture  $\int_c^x f(t) dt$ , dans laquelle les deux lettres *t* et *x* jouent des rôles totalement différents. La lettre *x* désigne une borne de l'intervalle d'intégration. Si on totalement differents. La lettre x designe une borne de l'intervaile d'integration. Si on<br>la remplace par un réel, par exemple  $\sqrt{2},$  on obtiendra un résultat réel : la valeur de la remplace par un reel, par exemple  $\sqrt{2}$ , on obtiendra un resultat reel : la valeur de<br>la fonction  $F_c$  au point  $\sqrt{2}$ . La variable d'intégration *t* est muette. On ne peut pas la remplacer par un réel. Par contre, n'importe quelle autre lettre (sauf *c* et *x*) pourrait jouer le même rôle. Dans l'écriture des primitives, on évitera toujours de noter avec la même lettre la variable d'intégration et une des bornes de l'intervalle. Observons que n'importe quelle primitive peut être utilisée pour calculer une intégrale :

$$
\int_a^b f(x) \, dx = F_a(b) = F_c(b) - F_c(a) ,
$$

par la relation de Chasles. L'intégrale de *f* est donc un accroissement de primitive, qui ne dépend pas de la primitive choisie. On note :

$$
\int_{a}^{b} f(x) dx = F_{c}(b) - F_{c}(a) = \left[ F_{c}(x) \right]_{a}^{b}.
$$

Il est commode, en particulier pour les changements de variable, de conserver des bornes d'intégration, même quand on ne calcule que des primitives. C'est pourquoi nous continuerons de noter  $\int_{c}^{x} f(t) dt$  la primitive de *f* qui s'annule en *c*, même s'il est superflu de fixer *c*. De notre point de vue, il n'y a donc aucune différence entre les calculs de primitives et les calculs d'intégrales. Il est courant d'exprimer les primitives des fonctions usuelles « à une constante près ». Par exemple, les primitives de cos(*x*) sont toutes les fonctions de la forme  $sin(x) + C$ , où *C* est une constante réelle. Nous écrirons :

$$
\int_{c}^{x} \cos(t) dt = \left[ \sin(t) \right]_{c}^{x} = \sin(x) - \sin(c) = \sin(x) + C.
$$

Or quand *c* parcourt R, sin(*c*) ne prend que les valeurs comprises entre −1 et 1, tandis que *C* désigne une constante réelle quelconque. En pratique, il suffit de trouver une primitive particulière : la variable *c* ne sera qu'un artifice d'écriture. Nous supposerons toujours que *c* et *x* sont telles que la fonction soit définie et continue sur l'intervalle  $[c, x]$ . Par exemple :

$$
\int_{c}^{x} \frac{1}{t} dt = \left[ \ln |t| \right]_{c}^{x} = \ln |x| + C ,
$$

ce qui suppose que l'intervalle [*c, x*] ne contient pas 0. Dans cette écriture, *C* désigne en fait une fonction, qui est constante sur chaque intervalle où la fonction à intégrer est définie et continue. L'ensemble des primitives de la fonction  $x \mapsto 1/x$  est l'ensemble des fonctions *f* telles que :

$$
f(x) = \begin{cases} \ln(x) + C_1 & \text{si } x > 0 \\ \ln(-x) + C_2 & \text{si } x < 0 \end{cases}
$$

où *C*<sup>1</sup> et *C*<sup>2</sup> sont deux réels quelconques.

En pratique, pour calculer une primitive d'une fonction donnée, on la ramène à un catalogue de primitives usuelles. Ces primitives, que l'on doit connaître, sont rassemblées dans le tableau ci-dessous. Attention : les intervalles de définition ne sont pas précisés.

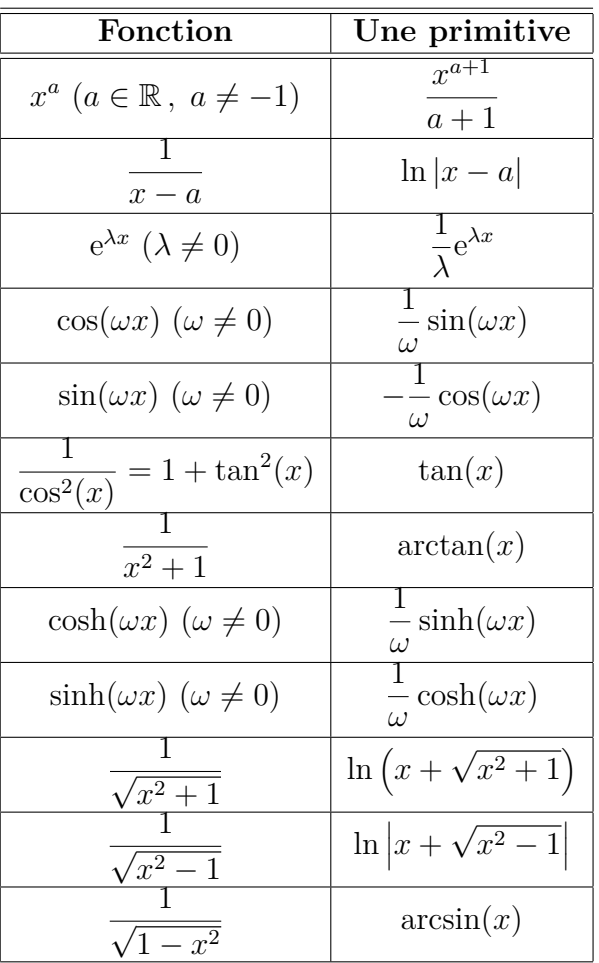

Nous rappelons dans la section suivante les techniques de base pour le calcul des primitives, lorsqu'elles peuvent s'exprimer à l'aide des fonctions classiques.

## <span id="page-5-0"></span>**1.3 Techniques de calcul des primitives**

La première technique de calcul consiste à utiliser la linéarité pour séparer l'intégrale d'une somme en une somme d'intégrales. L'exemple le plus simple est celui des polynômes.

$$
\int_c^x (t^3 + 2t^2 + 4t + 2) dt = \frac{1}{4}x^4 + \frac{2}{3}x^3 + 2x^2 + 2x + C.
$$

On peut aussi intégrer des polynômes en  $sin(x)$  et  $cos(x)$ , ou bien  $sinh(x)$  et  $cosh(x)$ . On utilise pour cela les formules d'Euler, et les propriétés de l'exponentielle (réelle ou complexe).

*.*

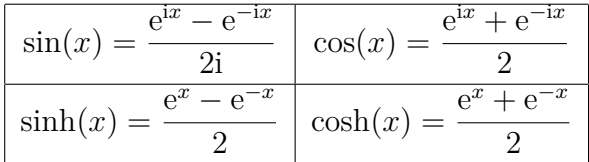

Le principe est le suivant : tout polynôme en  $sin(x)$  et  $cos(x)$  est une combinaison linéaire de termes de la forme sin*<sup>n</sup>* (*x*) cos*<sup>m</sup>*(*x*), qu'il s'agit de *linéariser*, en les exprimant eux-mêmes comme combinaisons linéaires de termes en sin(*kx*) et cos(*kx*), dont on connaît une primitive. Voici un exemple.

$$
\sin^4(x)\cos^6(x) = \frac{1}{2^{10}}(e^{ix} - e^{-ix})^4(e^{ix} + e^{-ix})^6
$$
  
\n
$$
= \frac{1}{1024}(e^{2ix} - e^{-2ix})^4(e^{ix} + e^{-ix})^2
$$
  
\n
$$
= \frac{1}{1024}(e^{8ix} - 4e^{4ix} + 6 - 4e^{-4ix} + e^{-8ix})(e^{2ix} + 2 + e^{-2ix})
$$
  
\n
$$
= \frac{1}{1024}(e^{10ix} - 4e^{6ix} + 6e^{2ix} - 4e^{-2ix} + e^{-6ix})
$$
  
\n
$$
+ 2e^{8ix} - 8e^{4ix} + 12 - 8e^{-4ix} + 2e^{-8ix}
$$
  
\n
$$
+ e^{6ix} - 4e^{2ix} + 6e^{-2ix} - 4e^{-6ix} + e^{-10ix})
$$
  
\n
$$
= \frac{1}{512}(6 + 2\cos(2x) - 8\cos(4x) - 3\cos(6x) + 2\cos(8x) + \cos(10x)).
$$

D'où une primitive de  $\sin^4(x) \cos^6(x)$ :

$$
\frac{3x}{256} + \frac{\sin(2x)}{512} - \frac{\sin(4x)}{256} - \frac{\sin(6x)}{1024} + \frac{\sin(8x)}{2048} + \frac{\sin(10x)}{5120}
$$

Observons que les questions de parité permettent de prévoir a priori que la linéarisation ne contiendra que des  $\cos(kx)$ . En effet,  $x \mapsto \sin(x)$  est une fonction impaire et  $x \mapsto$  $cos(x)$  une fonction paire. Donc si on remplace *x* par  $-x$ ,  $sin^n(x) cos^m(x)$  sera inchangé si *n* est pair, changé en son opposé si *n* est impair. Dans le premier cas, la linéarisation ne contiendra que des cosinus, dans le second cas, elle ne contiendra que des sinus. La même technique s'utilise aussi pour les cosinus et sinus hyperboliques.

Comme autre application de l'exponentielle complexe, signalons la possibilité d'intégrer des expressions du type  $e^{\lambda x}$  cos $(\omega x)$  ou  $e^{\lambda x}$  sin $(\omega x)$ , en les exprimant comme parties réelles ou imaginaires d'exponentielles complexes, que l'on peut intégrer formellement comme des exponentielles réelles. Voici un exemple.

$$
e^{3x}\cos(2x) = \text{Re}(\exp((3+2i)x)).
$$

Or une primitive (formelle) de  $\exp((3+2i)x)$  est :

$$
\frac{1}{3+2i} \exp((3+2i)x) = \frac{3-2i}{13} e^{3x} (\cos(2x) + i \sin(2x)).
$$

La partie réelle de cette expression est :

$$
\frac{1}{13}e^{3x}(3\cos(2x) + 2\sin(2x)),
$$

qui est donc une primitive de  $e^{3x} \cos(2x)$ .

$$
\int_c^x e^{3t} \cos(2t) dt = \frac{1}{13} e^{3x} (3 \cos(2x) + 2 \sin(2x)) + C.
$$

La seconde technique de calcul à connaître est l'intégration par parties :

$$
\int_a^b u(x) \, v'(x) \, dx = \left[ u(x) \, v(x) \right]_a^b - \int_a^b u'(x) \, v(x) \, dx \; .
$$

Il faut penser à une intégration par parties quand l'un des facteurs de la fonction à intégrer a une dérivée plus simple, essentiellement un polynôme (dériver diminue √ le degré), ln(*x*) (dérivée  $1/x$ ), arcsin(*x*) (dérivée  $1/\sqrt{1-x^2}$ ) ou arctan(*x*) (dérivée  $1/(1+x^2)$ ). Encore faut-il connaître une primitive de l'autre facteur. Par exemple, pour  $\lambda \neq 0$  :

$$
\int_c^x t e^{\lambda t} dt = \left[ t \cdot \frac{1}{\lambda} e^{\lambda t} \right]_c^x - \int_c^x \frac{1}{\lambda} e^{\lambda t} dt = \frac{1}{\lambda} x e^{\lambda x} - \frac{1}{\lambda^2} e^{\lambda x} + C.
$$

$$
u(t) = t \quad u'(t) = 1
$$

$$
v'(t) = e^{\lambda t} \quad v(t) = \frac{1}{\lambda} e^{\lambda t}
$$

La technique de calcul d'intégrales (ou de primitives) la plus importante est le changement de variable.

<span id="page-7-0"></span>**Théorème 4.** *Soit f une fonction continue sur* [*a, b*] *et φ une fonction dérivable, de dérivée continue sur* ]*a, b*[*. Alors :*

$$
\int_a^b f(t) dt = \int_{\phi(a)}^{\phi(b)} f(\phi^{-1}(u)) (\phi^{-1})'(u) du.
$$

Il est fortement déconseillé de retenir la formule par cœur. Un changement de variable doit se penser de la manière suivante.

- 1. Je souhaite remplacer *t* par  $u = \phi(t)$ .
- 2. J'exprime *t* en fonction de  $u : t = \phi^{-1}(u)$  (je m'assure que  $\phi$  est bien une bijection).
- 3. J'exprime d*t* en fonction de *u* et d*u* en dérivant l'expression de *t* fonction de *u* :  $dt = (\phi^{-1})'(u) du.$
- 4. J'ajuste les bornes de l'intervalle d'intégration : si *t* varie de *a* à *b*, alors *u* = *φ*(*t*) varie de  $\phi(a)$  à  $\phi(b)$ . (Cet ajustement des bornes est la raison pour laquelle il est conseillé de calculer une primitive comme une intégrale de *c* à *x*).

∗ *.*

5. Je remplace *t* et d*t* par leurs valeurs en fonction de *u* et d*u*.

Comme exemple, nous allons traiter trois primitives d'un type fréquent, comportant la racine carrée d'un trinôme. Voici la première.

$$
\int_c^x \frac{1}{\sqrt{t^2 + 2t + 5}} dt.
$$

Notons que la fonction à intégrer est définie sur R tout entier. La première étape consiste à mettre le trinôme sous forme canonique, de manière à faire apparaître l'une √ consiste a mettre le trinome sous forme canonique, de maniere a faire apparaitre l'une<br>des trois expressions  $\sqrt{u^2+1}$ ,  $\sqrt{u^2-1}$  ou  $\sqrt{1-u^2}$ . Nous sommes ici dans le premier cas.

$$
\int_c^x \frac{1}{\sqrt{t^2 + 2t + 5}} dt = \int_c^x \frac{1}{\sqrt{(t+1)^2 + 4}} dt = \int_c^x \frac{1}{2} \frac{1}{\sqrt{(\frac{t+1}{2})^2 + 1}} dt.
$$

Nous devons donc poser :

$$
u = \frac{t+1}{2}
$$
 soit  $t = 2u - 1$  et  $dt = 2du$ .

On obtient :

$$
\int_{c}^{x} \frac{1}{2} \frac{1}{\sqrt{(\frac{t+1}{2})^2 + 1}} dt = \int_{\frac{c+1}{2}}^{\frac{x+1}{2}} \frac{1}{2} \frac{1}{\sqrt{u^2 + 1}} 2du
$$
  

$$
= \int_{\frac{c+1}{2}}^{\frac{x+1}{2}} \frac{1}{\sqrt{u^2 + 1}} du
$$
  

$$
= \left[ \ln(u + \sqrt{u^2 + 1}) \right]_{\frac{c+1}{2}}^{\frac{x+1}{2}}
$$
  

$$
= \ln(\frac{x+1}{2} + \sqrt{(\frac{x+1}{2})^2 + 1}) + C
$$
  

$$
= \ln(\frac{x+1 + \sqrt{x^2 + 2x + 5}}{2}) + C
$$
  

$$
= \ln(x + 1 + \sqrt{x^2 + 2x + 5}) + C
$$

Voici une situation proche, mais qui du fait des signes rencontrés dans le trinôme, conduit à des résultats différents.

$$
\int_c^x \frac{1}{\sqrt{t^2 - 2t - 3}} dt.
$$

La fonction à intégrer est définie sur  $]-\infty,-1[\cup]3,+\infty[$ . Nous devons donc supposer que l'intervalle  $[c, x]$  est soit inclus dans  $]-\infty, -1[$ , soit dans  $]3, +\infty[$ . La mise du trinôme sous forme canonique donne :

$$
\int_c^x \frac{1}{\sqrt{t^2 - 2t - 3}} dt = \int_c^x \frac{1}{\sqrt{(t-1)^2 - 4}} dt = \int_c^x \frac{1}{2} \frac{1}{\sqrt{(\frac{t-1}{2})^2 - 1}} dt.
$$

∗ *.*

Nous devons donc poser :

$$
u = \frac{t-1}{2}
$$
 soit  $t = 2u + 1$  et  $dt = 2du$ .

On obtient :

$$
\int_{c}^{x} \frac{1}{2} \frac{1}{\sqrt{(\frac{t-1}{2})^2 - 1}} dt = \int_{\frac{c-1}{2}}^{\frac{x-1}{2}} \frac{1}{2} \frac{1}{\sqrt{u^2 - 1}} 2 du
$$

$$
= \int_{\frac{c-1}{2}}^{\frac{x-1}{2}} \frac{1}{\sqrt{u^2 - 1}} du
$$

$$
= \left[ \ln |u + \sqrt{u^2 - 1}| \right]_{\frac{c-1}{2}}^{\frac{x-1}{2}}
$$

$$
= \ln \left| \frac{x-1}{2} + \sqrt{(\frac{x-1}{2})^2 - 1} \right| + C
$$

$$
= \ln \left| \frac{x-1 + \sqrt{x^2 - 2x - 3}}{2} \right| + C
$$

$$
= \ln |x - 1 + \sqrt{x^2 - 2x - 3}| + C
$$

Comme prévu, les primitives ne sont définies que pour *x <* −1 ou *x >* 3. Remarquez Comme prevu, les primitives ne sont dennies que pour *x* < −1 ou *x >* 5. Remarquez que le signe de *x* − 1 +  $\sqrt{x^2 - 2x - 3}$  dépend de l'intervalle sur lequel on se trouve : il est négatif sur  $]-\infty, -1[$ , positif sur  $]3, +\infty[$ .

Voici le dernier cas que l'on peut rencontrer selon le signe du trinôme.

$$
\int_c^x \frac{1}{\sqrt{-t^2 + 2t + 3}} \, \mathrm{d}t \; .
$$

La fonction à intégrer n'est définie que sur l'intervalle ]−1*,* 3[. Nous devons donc supposer que l'intervalle [*c, x*] est inclus dans ] − 1*,* 3[. La mise du trinôme sous forme canonique donne :

$$
\int_c^x \frac{1}{\sqrt{-t^2 + 2t + 3}} dt = \int_c^x \frac{1}{\sqrt{-(t-1)^2 + 4}} dt = \int_c^x \frac{1}{2} \frac{1}{\sqrt{1 - (\frac{t-1}{2})^2}} dt.
$$

Nous devons donc poser :

$$
u = \frac{t-1}{2}
$$
 soit  $t = 2u + 1$  et  $dt = 2du$ .

On obtient :

$$
\int_{c}^{x} \frac{1}{2} \frac{1}{\sqrt{1 - (\frac{t-1}{2})^2}} dt = \int_{\frac{c-1}{2}}^{\frac{x-1}{2}} \frac{1}{2} \frac{1}{\sqrt{1 - u^2}} 2 du
$$

$$
= \int_{\frac{c-1}{2}}^{\frac{x-1}{2}} \frac{1}{\sqrt{1 - u^2}} du
$$

$$
= \left[ \arcsin(u) \right]_{\frac{c-1}{2}}^{\frac{x-1}{2}}
$$

$$
= \arcsin\left(\frac{x-1}{2}\right) + C.
$$

Comme prévu, les primitives ne seront définies que pour *x* ∈]−1*,* 3[.

Nous verrons plus loin d'autres applications classiques des changements de variable. Il n'est pas toujours facile de deviner le bon changement de variable. Pour cela, il faut se laisser guider par l'expression de  $f :$  si elle contient une fonction  $\psi(t)$  et sa dérivée  $\psi'(t)$ , il pourra être judicieux de poser  $u = \psi(t)$ . Dans le cas le plus favorable, la fonction se met sous la forme  $f(t) = g'(\psi(t))\psi'(t)$ , qui est la dérivée de  $g(\psi(t))$ . Il suffira donc de connaître une primitive de *g*. Ceci ne relève pas directement du théorème [4,](#page-7-0) et s'applique d'ailleurs même si  $\psi$  n'est pas monotone. Voici un exemple, avec  $\psi(t) = e^{t^2}$ , et  $\psi'(t) = 2te^{t^2}$ .

$$
\int_c^x \frac{2t}{1 + e^{-t^2}} dt = \int_c^x \frac{2t e^{t^2}}{e^{t^2} + 1} dt = \left[ \ln(1 + e^{t^2}) \right]_c^x = \ln(1 + e^{x^2}) + C.
$$

### <span id="page-10-0"></span>**1.4 Primitives des fractions rationnelles**

On appelle *fraction rationnelle* le quotient de deux polynômes. La plupart des primitives que l'on sait calculer formellement se ramènent à des calculs de primitives de fractions rationnelles, par des changements de variable simples. Nous commençons par recenser les fractions rationnelles particulières dont on sait calculer une primitive. On les appelle les *éléments simples*. On note *n* un entier strictement positif, et *a, b, c, α, β* des réels quelconques.

1. 
$$
x^n
$$
: primitive  $\frac{1}{n+1}x^{n+1}$ .  
\n2.  $\frac{1}{(x+a)^n}$ : primitive  $\ln |x+a|$  pour  $n = 1$  ou  $\frac{1}{-n+1} \frac{1}{(x+a)^{n-1}}$  pour  $n > 1$ .  
\n3.  $\frac{\alpha x + \beta}{(ax^2 + bx + c)^n}$ , avec  $\Delta = b^2 - 4ac < 0$ .

*.*

Le dernier type est le plus difficile à intégrer. La technique conseillée est la suivante. On commence par faire apparaître au numérateur la dérivée 2*ax* + *b* du trinôme.

$$
\frac{\alpha x + \beta}{(ax^2 + bx + c)^n} = \frac{\frac{\alpha}{2a}(2ax + b) + \beta - \frac{\alpha}{2a}b}{(ax^2 + bx + c)^n}
$$

$$
= \frac{\alpha}{2a} \frac{2ax + b}{(ax^2 + bx + c)^n} + (\beta - \frac{\alpha}{2a}b) \frac{1}{(ax^2 + bx + c)^n}
$$

Cette dernière expression est combinaison linéaire de deux termes. Le premier est de la forme  $\frac{f'(x)}{f(x)^n}$ . Une primitive est donc :

$$
\int_{\gamma}^{x} \frac{2at+b}{(at^2+bt+c)^n} dt = \left[\frac{1}{-n+1} \frac{1}{(at^2+bt+c)^{n-1}}\right]_{\gamma}^{x} = \frac{1}{-n+1} \frac{1}{(ax^2+bx+c)^{n-1}} + C,
$$

 $\sin n > 1$ , ou bien :

$$
\int_{\gamma}^{x} \frac{2at + b}{at^2 + bt + c} dt = \left[ \ln |at^2 + bt + c| \right]_{\gamma}^{x} = \ln |ax^2 + bx + c| + C,
$$

 $\sin n = 1$ .

Reste à intégrer le second terme,

$$
\int_{\gamma}^{x} \frac{1}{(at^2+bt+c)^n} dt .
$$

Il faut commencer par mettre le trinôme sous forme canonique :

$$
at^{2} + bt + c = a\left((t + \frac{b}{2a})^{2} - \frac{b^{2} - 4ac}{4a^{2}}\right).
$$

On effectue alors un changement de variable affine :

$$
t+\frac{b}{2a}=v\sqrt{\frac{b^2-4ac}{4a^2}}\;,
$$

qui ramène le calcul à celui d'une primitive du type :

$$
I_n(u) = \int_{\gamma'}^u \frac{1}{(v^2+1)^n} \, \mathrm{d}v \, \, .
$$

Si  $n = 1$ , on obtient  $arctan(u) + C$ . Pour  $n > 1$ , une astuce permet d'effectuer un calcul itératif en faisant baisser le degré du dénominateur.

$$
I_n(u) = \int_{\gamma'}^{u} \left( \frac{v^2 + 1}{(v^2 + 1)^n} - \frac{v^2}{(v^2 + 1)^n} \right) dv
$$
  
= 
$$
\int_{\gamma'}^{u} \frac{1}{(v^2 + 1)^{n-1}} dv - \int_{\gamma'}^{u} \frac{2v(\frac{1}{2}v)}{(v^2 + 1)^n} dv.
$$

*.*

Le premier terme est  $I_{n-1}(u)$ . Le second terme s'intègre par parties, en dérivant  $\frac{1}{2}v$ .

$$
I_n(u) = I_{n-1}(u) - \left[ \frac{1}{-n+1} \frac{1}{(v^2+1)^{n-1}} \cdot \frac{1}{2} v \right]_{\gamma'}^u + \int_{\gamma'}^u \frac{1}{-n+1} \frac{1}{(v^2+1)^{n-1}} \cdot \frac{1}{2} dv.
$$

On ramène donc ainsi le calcul de  $I_n(u)$  à celui de  $I_{n-1}(u)$ . En itérant, on arrive à  $I_1(u) = \arctan(u) + C.$ 

On peut se demander pourquoi le type 3 a été restreint aux dénominateurs tels que  $\Delta = b^2 - 4ac < 0$ . La raison est que dans le cas  $\Delta \ge 0$ , le type 3 se ramène au type 2. En effet, si  $\Delta = 0$ , le trinôme s'écrit :

$$
ax^{2} + bx + c = a(x + \frac{b}{2a})^{2}
$$
.

Si ∆ *>* 0, le trinôme a deux racines réelles. Il s'écrit :

$$
ax^2 + bx + c = a(x - \rho_1)(x - \rho_2),
$$

où  $ρ_1$  et  $ρ_2$  désignent les deux racines. Or :

$$
\frac{1}{(x-\rho_1)(x-\rho_2)} = \frac{\frac{1}{\rho_1-\rho_2}}{x-\rho_1} + \frac{\frac{1}{\rho_2-\rho_1}}{x-\rho_2}.
$$

Une primitive de  $\frac{1}{(x-\rho_1)(x-\rho_2)}$  est donc :

$$
\int_{\gamma}^{x} \frac{1}{(t - \rho_1)(t - \rho_2)} dt = \frac{1}{\rho_1 - \rho_2} (\log(|x - \rho_1| - \log(|x - \rho_2|) + C).
$$

Nous commençons par généraliser ceci à des fractions rationnelles dont le dénominateur a deux racines réelles distinctes.

**Proposition 2.** *Soient n et m deux entiers, ρ*<sup>1</sup> *et ρ*<sup>2</sup> *deux réels distincts. Il existe des réels*  $\alpha_1, \ldots, \alpha_n$  *et*  $\beta_1, \ldots, \beta_m$  *tels que :* 

$$
\frac{1}{(x-\rho_1)^n(x-\rho_2)^m} = \frac{\alpha_1}{(x-\rho_1)} + \frac{\alpha_2}{(x-\rho_1)^2} + \dots + \frac{\alpha_n}{(x-\rho_1)^n} + \frac{\beta_1}{(x-\rho_2)} + \frac{\beta_2}{(x-\rho_2)^2} + \dots + \frac{\beta_m}{(x-\rho_2)^m}
$$

 $Démonstration:$  La démonstration s'effectue par récurrence sur  $n + m$ , en utilisant le cas  $n = m = 1$  que nous avons déjà examiné. Notons  $\mathcal{H}_{n,m}$  la propriété énoncée dans le théorème. Nous avons déjà montré que  $\mathcal{H}_{1,1}$  est vraie. Pour tout  $n, m, \mathcal{H}_{n,0}$  et  $\mathcal{H}_{0,m}$ sont évidemment vraies. Pour  $n \geq 1$  et  $m \geq 1$ , on peut écrire :

$$
\frac{1}{(x-\rho_1)^n(x-\rho_2)^m} = \left(\frac{\frac{1}{\rho_1-\rho_2}}{x-\rho_1} + \frac{\frac{1}{\rho_2-\rho_1}}{x-\rho_2}\right) \frac{1}{(x-\rho_1)^{n-1}(x-\rho_2)^{m-1}}
$$

$$
= \frac{1}{\rho_1-\rho_2} \left(\frac{1}{(x-\rho_1)^n(x-\rho_2)^{m-1}} - \frac{1}{(x-\rho_1)^{n-1}(x-\rho_2)^m}\right).
$$

Si H*n,m*−<sup>1</sup> et H*n*−1*,m* sont vraies, on en déduit que H*n,m* est vraie. Donc H*n,m* est vraie pour tout  $n, m \geq 1$ .

La décomposition que nous venons d'effectuer, d'une fraction rationnelle particulière en une combinaison linéaire d'éléments simples, se généralise à des fractions rationnelles quelconques. Nous ne donnerons pas la démonstration du théorème suivant, semblable à celle de la proposition précédente, mais beaucoup plus fastidieuse.

**Théorème 5.** Considérons une fraction rationnelle du type  $P(x)/Q(x)$ , où P et Q sont *deux polynômes à coefficients réels, supposés premiers entre eux (fraction irréductible). Considérons une factorisation du dénominateur*  $Q(x)$  *sous la forme :* 

$$
Q(x) = (x - \rho_1)^{n_1} \cdots (x - \rho_k)^{n_k} (a_1 x^2 + b_1 x + c_1)^{m_1} \cdots (a_h x^2 + b_h x + c_h)^{m_h},
$$

 $o\hat{u}$   $\rho_1, \ldots, \rho_k$  *sont les racines réelles de Q, de multiplicités*  $n_1, \ldots, n_k$ *, et les trinômes*  $a_jx^2 + b_jx + c_j$  *sont ses facteurs de degré* 2*, de discriminant strictement négatif, correspondant aux racines complexes de Q.*

*La fraction rationnelle P/Q s'écrit comme combinaison linéaire des éléments simples suivants.*

1. 
$$
x^l
$$
,  $\omega \dot{u} \, l = 0, \ldots, \deg(P) - \deg(Q)$ .  
\n2.  $\frac{1}{(x - \rho_i)^l}$ ,  $\omega \dot{u} \, i = 1, \ldots, k$  et  $l = 1, \ldots, n_i$ .  
\n3.  $\frac{\alpha x + \beta}{(a_j x^2 + b_j x + c_j)^l}$ ,  $\omega \dot{u} \, j = 1, \ldots, h$  et  $l = 1, \ldots, m_j$ .

Pour comprendre cette décomposition, le mieux est d'examiner sa forme sur un cas particulier, rassemblant les différentes situations.

$$
\frac{x^{13}}{(x-1)^3(x-2)^2(x-3)(x^2+1)^2(x^2+x+1)} = A+Bx
$$
  
+ 
$$
\frac{C}{(x-1)} + \frac{D}{(x-1)^2} + \frac{E}{(x-1)^3}
$$
  
+ 
$$
\frac{F}{(x-2)} + \frac{G}{(x-2)^2} + \frac{H}{(x-3)}
$$
  
+ 
$$
\frac{Ix+J}{(x^2+1)} + \frac{Kx+L}{(x^2+1)^2}
$$
  
+ 
$$
\frac{Mx+N}{(x^2+x+1)},
$$

où les lettres *A, B, . . . , M* désignent des réels à déterminer. La théorie assure que ces réels existent et sont uniques. Il suffirait donc de réduire tous les éléments simples au même dénominateur, et d'identifier les numérateurs pour obtenir autant d'équations que d'inconnues (14 dans notre cas). Ce n'est pas ainsi qu'on procède en pratique. On utilise plusieurs techniques de manière à déterminer le plus de coefficients possibles par des équations simples. Voici ces techniques.

#### *Pour la partie polynomiale*.

Celle-ci est non nulle seulement dans le cas où le degré du numérateur est supérieur ou égal au degré du dénominateur. Dans ce cas le polynôme cherché, que l'on appelle la partie entière, est le quotient  $Ent(x)$  de la division euclidienne de  $P(x)$  par  $Q(x)$ :

$$
P(x) = Ent(x)Q(x) + R(x) ,
$$

où le reste *R*(*x*) est de degré strictement inférieur au degré de *Q*(*x*). Dans notre exemple,  $Ent(x) = x + 9$ . Il faut s'assurer auparavant que la fraction est bien irréductible, et la simplifier éventuellement si elle ne l'était pas.

## *Pour les termes en*  $(x - \rho_i)^{n_i}$ .

Si on multiplie les deux membres de la décomposition par  $(x - \rho_i)^{n_i}$ , la racine  $\rho_i$  disparaît. On peut donc remplacer  $x$  par  $\rho_i$ , ce qui annule tous les termes de la décomposition sauf un. Il reste à gauche une certaine valeur, que l'on calcule en général facilement. Dans notre exemple, si on multiplie les deux membres par  $(x-1)^3$ , et qu'on remplace *x* par 1, on trouve :

$$
\frac{1^{13}}{(1-2)^2(1-3)(1^2+1)^2(1^2+1+1)} = E,
$$

soit  $E = -\frac{1}{24}$ .

*Pour les termes en*  $(a_jx^2 + b_jx + c_j)^{m_j}$ .

On procède de même, en remplaçant *x* par une des racines complexes du trinôme. Dans On procede de meme, en remplaçant *x* par une des racines complexes du trinome. Dans<br>notre cas, on multiplie les deux membres par  $(x^2 + 1)^2$ , et on remplace *x* par i =  $\sqrt{-1}$ . On trouve :

$$
\frac{i^{13}}{(i-1)^3(i-2)^2(i-3)(i^2+i+1)} = Ki + L.
$$

On identifie alors la partie réelle et la partie imaginaire :  $K = -\frac{1}{100}$  et  $L = -\frac{1}{50}$ .

#### *Pour les autres termes*.

Il faut chercher les équations les plus simples possibles, en prenant des valeurs particulières pour *x*, qui ne soient pas des racines du dénominateur  $(x = 0, x = \pm 1, \text{ etc.}).$ On peut aussi penser à faire tendre *x* vers l'infini. On n'a recours à une réduction au même dénominateur avec identification des coefficients qu'en dernier ressort.

Grâce à la décomposition en éléments simples, nous sommes maintenant en mesure d'intégrer n'importe quelle fraction rationnelle, puisque nous savons intégrer chacun des éléments simples. Nous allons détailler l'exemple suivant.

$$
\frac{P(x)}{Q(x)} = \frac{x^6 + 1}{(x - 1)(x^2 + x + 1)^2}
$$

*.*

*.*

*.*

Le numérateur et le dénominateur sont premiers entre eux, la fraction est bien irréductible. Sa décomposition en éléments simples a la forme suivante.

$$
\frac{x^6+1}{(x-1)(x^2+x+1)^2} = A + Bx + \frac{C}{(x-1)} + \frac{Dx+E}{(x^2+x+1)} + \frac{Fx+G}{(x^2+x+1)^2}
$$

La division euclidienne du numérateur par le dénominateur donne :

$$
x^{6} + 1 = (x - 1)(x - 1)(x^{2} + x + 1)^{2}) + 2x^{3}.
$$

Donc  $A = -1$ ,  $B = 1$ , et :

$$
\frac{x^6+1}{(x-1)(x^2+x+1)^2} = -1 + x + \frac{2x^3}{(x-1)(x^2+x+1)^2}.
$$

On peut désormais ne travailler que sur la partie restante, à savoir :

$$
\frac{2x^3}{(x-1)(x^2+x+1)^2} = \frac{C}{(x-1)} + \frac{Dx+E}{(x^2+x+1)} + \frac{Fx+G}{(x^2+x+1)^2}
$$

On multiplie les deux membres par  $(x-1)$ , et on remplace *x* par 1. On trouve  $C = \frac{2}{9}$  $\frac{2}{9}$ . On multiplie ensuite les deux membres par  $(x^2 + x + 1)^2$ , et on remplace *x* par j =  $-\frac{1}{2}+i$  $\frac{41}{\sqrt{3}}$  $\frac{\sqrt{3}}{2}$ . On trouve  $Fj+G=-1-i$  $\frac{1}{\sqrt{3}}$  $\frac{\sqrt{3}}{3}$ . En identifiant les parties réelles et imaginaires, on trouve  $-\frac{1}{2}$  $\frac{1}{2}F + G = -1$  et  $\sqrt{3}$  $\frac{\sqrt{3}}{2}F = \sqrt{3}$  $\frac{\sqrt{3}}{3}$ . La solution de ce système de deux équations à deux inconnues est  $F = -\frac{2}{3}$  $\frac{2}{3}$  et  $G = -\frac{4}{3}$  $\frac{4}{3}$ .

On peut ensuite remplacer *x* par i, et identifier partie réelle et partie imaginaire. On trouve  $D=-\frac{2}{9}$  $\frac{2}{9}$  et  $E = \frac{14}{9}$  $\frac{14}{9}$ .

Il est bon de vérifier les calculs, par une ou plusieurs valeurs particulières.

Pour  $x = 0$ :  $0 = -C + E + G$ .

Pour  $x = -1$ :  $-1 = A - B + \frac{C}{-2} + \frac{-D+E}{1} + \frac{-F+G}{1}$  $\frac{H-G}{1}$ .

Après avoir enlevé la partie entière, si on multiplie les deux membres par *x* et qu'on fait tendre *x* vers  $+\infty$  :  $0 = C + D$ .

Ayant la décomposition en éléments simples, nous sommes maintenant en mesure de calculer une primitive.

$$
I(x) = \int_c^x \frac{t^6 + 1}{(t - 1)(t^2 + t + 1)^2} dt = \int_c^x -1 + t + \frac{\frac{2}{9}}{(t - 1)} + \frac{-\frac{2}{9}t + \frac{14}{9}}{(t^2 + t + 1)} + \frac{-\frac{2}{3}t - \frac{4}{3}}{(t^2 + t + 1)^2} dt.
$$

On calcule séparément 4 primitives.

$$
I_1(x) = \int_c^x (-1+t) dt , \quad I_2(x) = \int_c^x \frac{\frac{2}{9}}{t-1} dt ,
$$
  

$$
I_3(x) = \int_c^x \frac{-\frac{2}{9}t + \frac{14}{9}}{(t^2 + t + 1)} dt , \quad I_4(x) = \int_c^x \frac{-\frac{2}{3}t - \frac{4}{3}}{(t^2 + t + 1)^2} dt .
$$

Les deux premières sont faciles.

$$
I_1(x) = \int_c^x (-1+t) dt = -x + \frac{x^2}{2} + C_1.
$$
  

$$
I_2(x) = \int_c^x \frac{\frac{2}{9}}{t-1} dt = \left[\frac{2}{9}\ln|t-1|\right]_c^x = \frac{2}{9}\ln|x-1| + C_2.
$$

Les deux suivantes sont plus difficiles.

$$
I_3(x) = -\frac{1}{9} \int_c^x \frac{2t+1}{t^2+t+1} dt + \frac{15}{9} \int_c^x \frac{1}{t^2+t+1} dt
$$
  
= 
$$
-\frac{1}{9} \ln(x^2+x+1) + C_3 + \frac{5}{3} \int_c^x \frac{1}{t^2+t+1} dt.
$$

Calculons séparément la primitive suivante.

$$
I_5(x) = \int_c^x \frac{1}{t^2 + t + 1} dt = \int_c^x \frac{1}{(t + \frac{1}{2})^2 + \frac{3}{4}} dt.
$$

Effectuons le changement de variable :

$$
\frac{2}{\sqrt{3}}(t+\frac{1}{2}) = u \text{, soit } t = \frac{u\sqrt{3}}{2} - \frac{1}{2} \text{ et } dt = \frac{\sqrt{3}}{2} du.
$$
  

$$
I_5(x) = \frac{2}{\sqrt{3}} \int_{\frac{2}{\sqrt{3}}(c+\frac{1}{2})}^{\frac{2}{\sqrt{3}}(x+\frac{1}{2})} \frac{1}{u^2+1} du = \frac{2}{\sqrt{3}} \arctan(\frac{2}{\sqrt{3}}(x+\frac{1}{2})) + C_5.
$$

En regroupant les calculs :

$$
I_3(x) = -\frac{1}{9}\ln(x^2 + x + 1) + \frac{10}{3\sqrt{3}}\arctan(\frac{2}{\sqrt{3}}(x + \frac{1}{2})) + C_3.
$$

Passons maintenant à  $I_4(x)$  :

$$
I_4(x) = -\frac{1}{3} \int_c^x \frac{2t+1}{(t^2+t+1)^2} dt - \int_c^x \frac{1}{(t^2+t+1)^2} dt
$$
  
=  $\frac{1}{3} \frac{1}{x^2+x+1} + C_4 - \int_c^x \frac{1}{(t^2+t+1)^2} dt$ .

Calculons séparément la primitive suivante.

$$
I_6(x) = \int_c^x \frac{1}{(t^2 + t + 1)^2} dt = \int_c^x \frac{1}{((t + \frac{1}{2})^2 + \frac{3}{4})^2} dt.
$$

Effectuons le changement de variable :

$$
\frac{2}{\sqrt{3}}(t+\frac{1}{2})=u\text{ , soit }t=\frac{u\sqrt{3}}{2}-\frac{1}{2}\text{ et }dt=\frac{\sqrt{3}}{2}du\text{ .}
$$

$$
I_6(x) = \frac{8}{3\sqrt{3}} \int_{\frac{2}{\sqrt{3}}(c+\frac{1}{2})}^{\frac{2}{\sqrt{3}}(x+\frac{1}{2})} \frac{1}{(u^2+1)^2} du
$$
  
\n
$$
= \frac{8}{3\sqrt{3}} \int_{\frac{2}{\sqrt{3}}(c+\frac{1}{2})}^{\frac{2}{\sqrt{3}}(x+\frac{1}{2})} \frac{1+u^2}{(u^2+1)^2} du - \frac{8}{3\sqrt{3}} \int_{\frac{2}{\sqrt{3}}(c+\frac{1}{2})}^{\frac{2}{\sqrt{3}}(x+\frac{1}{2})} \frac{u^2}{(u^2+1)^2} du
$$
  
\n
$$
= \frac{8}{3\sqrt{3}} \arctan(\frac{2}{\sqrt{3}}(x+\frac{1}{2})) + C_6 - \frac{8}{3\sqrt{3}} I_7(x) .
$$

Calculons enfin  $I_7(x)$  par parties :

$$
I_{7}(x) = \int_{\frac{2}{\sqrt{3}}(c+\frac{1}{2})}^{\frac{2}{\sqrt{3}}(x+\frac{1}{2})} \frac{2u \cdot \frac{1}{2}u}{(u^{2}+1)^{2}} du
$$
  
\n
$$
= \left[ -\frac{1}{u^{2}+1} \cdot (\frac{1}{2}u) \right]_{\frac{2}{\sqrt{3}}(c+\frac{1}{2})}^{\frac{2}{\sqrt{3}}(x+\frac{1}{2})} + \int_{\frac{2}{\sqrt{3}}(c+\frac{1}{2})}^{\frac{2}{\sqrt{3}}(x+\frac{1}{2})} \frac{\frac{1}{2}}{u^{2}+1} du
$$
  
\n
$$
= -\frac{\frac{1}{\sqrt{3}}(x+\frac{1}{2})}{\frac{4}{3}(x+\frac{1}{2})^{2}+1} + \frac{1}{2} \arctan(\frac{2}{\sqrt{3}}(x+\frac{1}{2})) + C_{7}.
$$

En regroupant l'ensemble des résultats, on trouve :

$$
I(x) = -x + \frac{x^2}{2} + \frac{2}{9}\ln|x-1| - \frac{1}{9}\ln(x^2 + x + 1) + \frac{2}{\sqrt{3}}\arctan(\frac{2}{\sqrt{3}}(x + \frac{1}{2})) - \frac{2}{3}\frac{x}{x^2 + x + 1} + C.
$$

## <span id="page-17-0"></span>**1.5 Applications des fractions rationnelles**

De nombreux calculs d'intégrales se ramènent, après un ou plusieurs changements de variable, à un calcul de primitive de fraction rationnelle. Nous allons distinguer 4 types principaux, et donner pour chacun un exemple. La fonction à intégrer est notée *f*. Nous supposons comme d'habitude que *f* est définie et continue sur l'intervalle d'intégration, et que les changements de variable proposés peuvent effectivement être appliqués.

• **Type 1**:  $f$  **est une fraction rationnelle en**  $e^t$ ,  $cosh(t)$ ,  $sinh(t)$ :

Changement de variable  $u = e^t$ .

*Exemple :*

$$
I = \int_1^2 \frac{1}{\sinh(t)} dt = \int_1^2 \frac{2}{e^t - e^{-t}} dt.
$$

Posons :

$$
u = e^t
$$
 soit  $t = \ln(u)$  et  $dt = \frac{1}{u} du$ .

$$
I = \int_{e}^{e^{2}} \frac{2}{u - \frac{1}{u}} \frac{1}{u} du = \int_{e}^{e^{2}} \frac{2}{u^{2} - 1} du
$$
  
= 
$$
\int_{e}^{e^{2}} \frac{1}{u - 1} - \frac{1}{u + 1} du = \left[ \ln |u - 1| - \ln |u + 1| \right]_{e}^{e^{2}}
$$
  
= 
$$
\ln \frac{e^{2} - 1}{e^{2} + 1} - \ln \frac{e - 1}{e + 1} = \ln \frac{(e + 1)^{2}}{e^{2} + 1}.
$$

• **Type 2** :  $f$  **est une fraction rationnelle en**  $cos(t)$ ,  $sin(t)$ ,  $tan(t)$  : **Changement de variable**  $u = \tan(t/2)$ .

En effet, si  $u = \tan(t/2)$ , alors :

$$
\cos(t) = \frac{1 - u^2}{1 + u^2}, \quad \sin(t) = \frac{2u}{1 + u^2}, \quad \tan(t) = \frac{2u}{1 - u^2}, \quad dt = \frac{2}{1 + u^2} du.
$$

*Exemple :*

$$
I = \int_0^{\frac{\pi}{2}} \frac{1}{2 + \cos(t)} dt = \int_0^1 \frac{1}{2 + \frac{1 - u^2}{1 + u^2}} \frac{2}{1 + u^2} du = \int_0^1 \frac{2}{3 + u^2} du.
$$

Pour intégrer cette fraction rationnelle, il faut effectuer un nouveau changement de variable : √ √

$$
v = \frac{u}{\sqrt{3}} \quad \text{soit} \quad u = \sqrt{3}v \quad \text{et} \quad du = \sqrt{3}dv.
$$

$$
I = \frac{2\sqrt{3}}{3} \int_0^{\frac{1}{\sqrt{3}}} \frac{1}{1+v^2} dv = \frac{2\sqrt{3}}{3} \arctan \frac{1}{\sqrt{3}} = \frac{2\sqrt{3}}{3} \frac{\pi}{6} = \frac{\pi}{3\sqrt{3}}.
$$

Le changement de variable  $u = \tan(t/2)$  présente l'inconvénient de conduire à des fractions parfois assez compliquées. On peut faire plus simple dans certains cas.

- Si *f* est un polynôme en cos(*t*) et sin(*t*) : linéariser.
- Si  $f(t)$  dt reste inchangé quand on remplace  $t$  par  $-t$  : poser  $u = \cos(t)$ .
- Si  $f(t)$  dt reste inchangé quand on remplace t par  $\pi t$  : poser  $u = \sin(t)$ .
- Si  $f(t)$  dt reste inchangé quand on remplace t par  $\pi + t$  : poser  $u = \tan(t)$ .

À titre d'exemple, examinons l'effet de 4 changements de variable possibles pour calculer :

$$
I(x) = \int_c^x \tan(t) dt = -\ln|\cos(x)| + C
$$
.

$$
u = \tan \frac{t}{2} \longrightarrow I(x) = \int_{\tan(c/2)}^{\tan(x/2)} \frac{4u}{1 - u^4} du
$$
  

$$
u = \cos(t) \longrightarrow I(x) = \int_{\cos(c)}^{\cos(x)} -\frac{1}{u} du
$$
  

$$
u = \sin(t) \longrightarrow I(x) = \int_{\sin(c)}^{\sin(x)} \frac{u}{1 - u^2} du
$$
  

$$
u = \tan(t) \longrightarrow I(x) = \int_{\tan(c)}^{\tan(x)} \frac{u}{1 + u^2} du
$$

Evidemment, les 4 changements de variable conduisent au même résultat final, mais certains sont plus simples. . .

• **Type 3** : *f* **est une fraction rationnelle en** *t* **et**  $\left(\frac{at+b}{at+d}\right)$  $\frac{at+b}{ct+d}$ ) $\frac{1}{m}$  : Changement de variable  $u = \left(\frac{at+b}{ct+d}\right)^{\frac{1}{m}}$ .

*Exemple :*

$$
I = \int_c^x \frac{1}{\sqrt{1+t} + \sqrt[3]{1+t}} dt.
$$

Effectuons le changement de variable :

$$
u = \sqrt[6]{1+t}
$$
 soit  $t = u^6 - 1$  et  $dt = 6u^5 du$ .

$$
I = \int_{\sqrt[6]{1+x}}^{\sqrt[6]{1+x}} \frac{6u^5}{u^3 + u^2} du = \int_{\sqrt[6]{1+x}}^{\sqrt[6]{1+x}} \frac{6u^3}{u+1} du
$$
  

$$
= 6 \int_{\sqrt[6]{1+x}}^{\sqrt[6]{1+x}} u^2 - u + 1 - \frac{1}{u+1} du
$$
  

$$
= 6 \left[ \frac{u^3}{3} - \frac{u^2}{2} + u - \ln|u+1| \right]_{\sqrt[6]{1+x}}^{\sqrt[6]{1+x}}.
$$

#### $\bullet$  Type 4 : *f* est une fraction rationnelle en *t* et  $\sqrt{at^2 + bt + c}$  : Changement de variable  $u = \sqrt{\frac{4a^2}{b^2 - 4}}$  $\frac{4a^2}{|b^2-4ac|}(t+\frac{b}{2a})$  $\frac{b}{2a}$ )  $\cdot$

Il est déconseillé de retenir par cœur ce changement de variable. L'idée est de mettre d'abord le trinôme sous forme canonique, puis d'effectuer le changement de variable √ a abora le trinome sous forme canonique, puis a effectuer le changement de variable<br>adéquat pour se ramener à l'une des trois formes  $\sqrt{u^2+1}$ ,  $\sqrt{u^2-1}$  ou  $\sqrt{1-u^2}$ . Nous avons déjà vu un exemple pour chacun des 3 cas.

Une fois ce changement de variable affine effectué, il reste une fraction rationnelle en Une fois ce changement de variable affine effectue, il reste une fraction rationnelle en<br> *u* et  $\sqrt{u^2+1}$  ou bien  $\sqrt{u^2-1}$  ou bien  $\sqrt{1-u^2}$ . Il faut effectuer alors un nouveau changement de variable pour se ramener à une intégrale du type **1** ou **2**.

1. fraction rationnelle en *u* et  $\sqrt{u^2+1}$ : changement de variable  $u = \sinh(v)$ .

2. fraction rationnelle en *u* et  $\sqrt{u^2 - 1}$  : changement de variable  $u = \cosh(v)$ .

3. fraction rationnelle en *u* et  $\sqrt{1 - u^2}$ : changement de variable  $u = \sin(v)$ .

*Exemple :*

$$
I = \int_0^1 \frac{t^2}{\left(\sqrt{t^2 + 3t + 2}\right)^3} dt = \int_0^1 \frac{t^2}{\left(\sqrt{(t + \frac{3}{2})^2 - \frac{1}{4}}\right)^3} dt.
$$

Effectuons le changement de variable :

$$
u = 2t + 3 \quad \text{soit} \quad t = \frac{1}{2}(u - 3) \quad \text{et} \quad \text{dt} = \frac{1}{2}\text{d}u.
$$

$$
I = \int_3^5 \frac{\frac{1}{4}(u - 3)^2}{\left(\frac{1}{2}\right)^3 \left(\sqrt{u^2 - 1}\right)^3} \frac{1}{2}\text{d}u = \int_3^5 \frac{(u - 3)^2}{\left(\sqrt{u^2 - 1}\right)^3} \text{d}u.
$$

Nous devons alors remplacer *u* par  $cosh(v)$  (donc d*u* par  $sinh(v) dv$ ).

$$
I = \int_{\ln(3+\sqrt{8})}^{\ln(5+\sqrt{24})} \frac{(\cosh(v) - 3)^2}{(\sinh(v))^3} \sinh(v) dv = \int_{\ln(3+\sqrt{8})}^{\ln(5+\sqrt{24})} \frac{(\cosh(v) - 3)^2}{(\sinh(v))^2} dv.
$$

On exprime alors  $cosh(v)$  et  $sinh(v)$  en fonction de  $e^v$ :

$$
I = \int_{\ln(3+\sqrt{8})}^{\ln(5+\sqrt{24})} \frac{\left(\frac{e^v + e^{-v}}{2} - 3\right)^2}{\left(\frac{e^v - e^{-v}}{2}\right)^2} dv = \int_{\ln(3+\sqrt{8})}^{\ln(5+\sqrt{24})} \frac{\left(e^{2v} - 6e^v + 1\right)^2}{\left(e^{2v} - 1\right)^2} dv.
$$

C'est une intégrale du type  $1:$  le changement de variable  $w = e^v$  nous ramène à une fraction rationnelle.

$$
I = \int_{3+\sqrt{8}}^{5+\sqrt{24}} \frac{(w^2 - 6w + 1)^2}{(w^2 - 1)^2} \frac{1}{w} dw
$$
  
= 
$$
\int_{3+\sqrt{8}}^{5+\sqrt{24}} \frac{1}{w} + \frac{4}{(w-1)^2} - \frac{16}{(w+1)^2} dw
$$
  
= 
$$
\left[ \ln |w| - \frac{4}{w-1} + \frac{16}{w+1} \right]_{3+\sqrt{8}}^{5+\sqrt{24}}.
$$

## <span id="page-21-0"></span>**2 Entraînement**

## <span id="page-21-1"></span>**2.1 Vrai ou faux**

**Vrai-Faux 1.** Parmi les affirmations suivantes lesquelles sont vraies, lesquelles sont fausses, et pourquoi ?

- 1.  $\Box$  Toute fonction intégrable sur [ $a, b$ ] est continue.
- 2.  $\boxtimes$  Si une fonction est continue sur [a, b], sauf en un point, alors f admet une primitive.
- 3.  $\boxtimes$  Toute fonction continue sur [a, b] admet une primitive qui s'annule en *b*.
- 4.  $\square$  Toute primitive d'une fonction continue sur [a, b] s'annule en un point de [a, b].
- 5.  $\boxtimes$  Toute primitive d'une fonction continue sur [a, b] est dérivable sur [a, b].
- 6.  $\Box$  Toute primitive d'une fonction continue sur  $[a, b]$  est dérivable à droite en a.

**Vrai-Faux 2.** Toutes les fonctions considérées sont supposées continues. Parmi les affirmations suivantes lesquelles sont vraies, lesquelles sont fausses, et pourquoi ?

- 1.  $\boxtimes$  L'intégrale sur [0, 1] d'une fonction négative ou nulle est négative ou nulle.
- 2. L'intégrale sur [0*,* 1] d'une fonction minorée par 1 est inférieure ou égale à 1.
- 3. L'intégrale sur [−1*,* 1] d'une fonction majorée par 1 est inférieure ou égale à 1.
- 4. ⊠ L'intégrale sur  $[-1, 1]$  d'une fonction majorée par 2 est inférieure ou égale à 4.
- 5. L'intégrale d'une fonction impaire sur [−1*,* 1] est nulle.
- 6.  $\boxtimes$  Si une fonction *f* est telle que pour tout *x* ∈ [−1, 1],  $f(x) < x^3$ , alors son intégrale sur [−1*,* 1] est strictement négative.
- 7.  $\boxtimes$  Si l'intégrale d'une fonction *f* continue sur [0, 1] vaut *y*, alors il existe  $x \in [0, 1]$ tel que  $f(x) = y$ .
- 8. Si l'intégrale d'une fonction *f* sur [−1*,* 1] vaut *y*, alors il existe *x* ∈ [0*,* 1] tel que  $f(x) = 2y$ .

**Vrai-Faux 3.** Parmi les affirmations suivantes lesquelles sont vraies, lesquelles sont fausses, et pourquoi ?

- $1. \boxtimes$  Toute primitive d'une fonction négative ou nulle est décroissante.
- 2.  $\square$  Toute primitive d'une fonction positive ou nulle est positive ou nulle.
- 3.  $\Box$  Toute fonction continue est la primitive d'une fonction continue.
- 4. □ Si *f* est une fonction continue, alors  $-\cos(f(x))$  est une primitive de sin $(f(x))$ .
- 5.  $\Box$  Si *f* est une fonction continument dérivable et ne s'annulant pas,  $\ln(f(x))$  est une primitive de  $\frac{f'(x)}{f(x)}$  $\frac{f'(x)}{f(x)}$ .
- 6.  $\boxtimes$  Si *f* est une fonction continûment dérivable, arctan( $f(x)$ ) est une primitive de  $f'(x)$  $1+f^2(x)$ .

**Vrai-Faux 4.** Parmi les affirmations suivantes lesquelles sont vraies, lesquelles sont fausses, et pourquoi ?

- 1. □ Il existe des primitives de  $(1 x^2)^{-1/2}$  définies sur l'intervalle [0, 2].
- 2. ⊠ Il existe des primitives de  $(1 x^2/2)^{-1/2}$  définies sur l'intervalle [0, 1].
- 3. ⊠ Il existe des primitives de  $|1 x^2|^{1/2}$  définies sur l'intervalle  $[-2, 2]$ .
- 4. □ Il existe des primitives de  $|1 x^2|^{-1/2}$  définies sur l'intervalle  $[-2, 2]$ .
- 5.  $\Box$  Toute primitive de  $\sin^8(x)$  est une fonction impaire.
- 6.  $\boxtimes$  Toute primitive de sin<sup>9</sup>(*x*) est une fonction paire.
- 7.  $\square$  Une primitive de  $e^{-t} \cos(t)$  est  $e^{-t} \sin(t)$ .
- 8. □ Une primitive de  $e^{-t}\cos(t)$  est  $\frac{1}{2}e^{-t}(\cos(t) + \sin(t)).$
- 9.  $\boxtimes$  Une primitive de  $e^{-t} \cos(t)$  est  $\frac{1}{2}e^{-t}(\sin(t) \cos(t)).$
- 10. ⊠ Une primitive de  $e^{-t}$  cos(*t*) est  $\frac{1}{\sqrt{t}}$  $\frac{\pi}{2}e^{-t}\sin(t-\frac{\pi}{4})$  $\frac{\pi}{4}$ .

**Vrai-Faux 5.** Parmi les égalités suivantes lesquelles sont vraies, lesquelles sont fausses, et pourquoi ?

1. 
$$
\boxtimes \int_0^{\pi} x \sin(x) dx = -\int_0^{\pi} \frac{x^2}{2} \cos(x) dx
$$
.  
\n2.  $\Box \int_0^{\pi} x \sin(x) dx = \int_0^{\pi} \cos(x) dx$ .  
\n3.  $\boxtimes \int_0^{\pi} x \sin(x) dx = \pi - \int_0^{\pi} \cos(x) dx$ .  
\n4.  $\Box \int_0^{\pi} x \sin(x) dx = \pi - 2$ .  
\n5.  $\boxtimes \int_0^{\pi} x \sin(x) dx = \pi$ .  
\n6.  $\boxtimes \int_0^{\pi} x \cos(x) dx = -2$ .  
\n7.  $\Box \int_0^{\pi} x \sin(2x) dx = \left[\sin(2x)\right]_0^{\pi} - 2 \int_0^{\pi} \cos(2x) dx$ .  
\n8.  $\boxtimes \int_0^{\pi} x \cos(2x) dx = 0$ .  
\n9.  $\boxtimes \int_0^{\pi} x \sin^2(x) dx = \int_0^{\pi} x \cos^2(x) dx$ .  
\n10.  $\Box \int_0^{\pi} x \sin^2(x) dx = \frac{\pi^2}{2}$ .

**Vrai-Faux 6.** Parmi les égalités suivantes lesquelles sont vraies, lesquelles sont fausses, et pourquoi ?

1. 
$$
\Box \int_0^{\frac{\pi}{2}} \sin(2t) dt = \int_0^{\frac{\pi}{2}} \sin(u) \frac{du}{2}
$$
.

2. 
$$
\Box \int_0^{\frac{\pi}{2}} \sin(2t) dt = \int_0^{\frac{\pi}{4}} \sin(u) \frac{du}{2}
$$
.  
\n3.  $\boxtimes \int_0^{\frac{\pi}{2}} \sin(2t) dt = \int_0^{\frac{\pi}{2}} \sin(u) du$ .  
\n4.  $\boxtimes \int_0^{\frac{\pi}{8}} \sin(2t) dt = \int_0^{\frac{\sqrt{2}}{2}} \frac{u}{2\sqrt{1 - u^2}} du$ .  
\n5.  $\Box \int_{\frac{\pi}{4}}^{\frac{\pi}{2}} \sin(2t) dt = \int_{\frac{1}{\pi}}^{\frac{2}{\pi}} \frac{\sin(\frac{1}{u})}{u^2} du$ .  
\n6.  $\boxtimes \int_0^{\frac{\pi}{2}} \sin(2t) dt = \int_1^{e^{\pi}} \frac{\sin(\ln(u))}{2u} du$ .

## <span id="page-23-0"></span>**2.2 Exercices**

**Exercice 1.** Écrire sans calcul les primitives suivantes.

$$
\int_{c}^{x} \frac{\ln(t)}{t} dt \quad ; \quad \int_{c}^{x} t e^{t^{2}} dt \quad ; \quad \int_{c}^{x} \frac{e^{\sqrt{t}}}{\sqrt{t}} dt \quad ; \quad \int_{c}^{x} \sin(t) e^{\cos(t)} dt \quad ; \quad \int_{c}^{x} e^{t + e^{t}} dt \quad ;
$$
\n
$$
\int_{c}^{x} \frac{1}{2 + e^{2t}} dt \quad ; \quad \int_{c}^{x} \frac{\sin(t)}{2 + \cos(t)} dt \quad ; \quad \int_{c}^{x} \frac{1}{2\sqrt{t} + |t|} dt \quad ; \quad \int_{c}^{x} \frac{\arcsin^{2}(t)}{\sqrt{1 - t^{2}}} dt \quad ;
$$
\n
$$
\int_{c}^{x} \frac{\sin(t)}{2 + \cos(t)} dt \quad ; \quad \int_{c}^{x} \frac{\tan(t)}{\cos(t)} dt \quad ; \quad \int_{c}^{x} \frac{1}{\sin(t) \tan(t)} dt \quad ; \quad \int_{c}^{x} \frac{\cos(t)}{\sqrt{1 - \sin^{2}(t)}} dt \quad ;
$$
\n
$$
\int_{c}^{x} \tan^{3}(t) + \tan^{5}(t) dt \quad ; \quad \int_{c}^{x} 1 + \tan^{6}(t) dt \quad ; \quad \int_{c}^{x} \frac{1}{\cos^{2}(t)(3 + \tan(t))} dt \quad ;
$$
\n
$$
\int_{c}^{x} \frac{2t + 3}{(t^{2} + 3t + 5)^{2}} dt \quad ; \quad \int_{c}^{x} \frac{t + 1}{t^{2} + 2t + 5} dt \quad ; \quad \int_{c}^{x} \frac{t + 1}{\sqrt{t^{2} + 2t + 3}} dt \quad ;
$$
\n
$$
\int_{c}^{x} e^{\sqrt{\sin(t)}} \frac{\cos(t)}{\sqrt{\sin(t)}} dt \quad ; \quad \int_{c}^{x} \frac{\tan(\sqrt{t}) + \tan^{3}(\sqrt{t})}{\sqrt{t}} dt \quad ; \quad \int_{c}^{x} \frac{\sin(e^{-t})e^{-t + \sqrt{\cos(e^{-t})}}}{\sqrt{\cos(e^{-t})}} dt \quad ;
$$
\n
$$
\int_{c}^{x} \frac{e^{2t}(\sin(e^{2t}) - \sin^{3}(e^{2t}))}{(1 + \sqrt{1 + \cos^{3}(e^{2t})})\sqrt
$$

**Exercice 2.** Calculer les primitives suivantes, en utilisant les propriétés de l'exponentielle.

$$
\int_{c}^{x} \cos^{3}(t) dt ; \quad \int_{c}^{x} \sin^{3}(t) dt ; \quad \int_{c}^{x} \cos^{4}(t) dt ; \quad \int_{c}^{x} \sin^{4}(t) dt ;
$$

$$
\int_{c}^{x} \cos^{2}(t) \sin^{2}(t) dt ; \quad \int_{c}^{x} \cos(t) \sin^{3}(t) dt ; \quad \int_{c}^{x} \cos^{3}(t) \sin(t) dt ;
$$

$$
\int_{c}^{x} \cos^{3}(t) \sin^{2}(t) dt ; \quad \int_{c}^{x} \cos^{2}(t) \sin^{3}(t) dt ; \quad \int_{c}^{x} \cos(t) \sin^{4}(t) dt ;
$$

$$
\int_{c}^{x} \cosh^{3}(t) dt ; \int_{c}^{x} \sinh^{3}(t) dt ; \int_{c}^{x} \cosh^{4}(t) dt ; \int_{c}^{x} \sinh^{4}(t) dt ;
$$
  

$$
\int_{c}^{x} \cosh^{2}(t) \sinh^{2}(t) dt ; \int_{c}^{x} \cosh(t) \sinh^{3}(t) dt ; \int_{c}^{x} \cosh^{3}(t) \sinh(t) dt ;
$$
  

$$
\int_{c}^{x} \cosh^{3}(t) \sinh^{2}(t) dt ; \int_{c}^{x} \cosh^{2}(t) \sinh^{3}(t) dt ; \int_{c}^{x} \cosh(t) \sinh^{4}(t) dt ;
$$
  

$$
\int_{c}^{x} e^{t} \cos(t) dt ; \int_{c}^{x} e^{t} \sin(t) dt ; \int_{c}^{x} e^{-t} \cos(2t) dt ; \int_{c}^{x} e^{-t} \sin(2t) dt ;
$$
  

$$
\int_{c}^{x} e^{2t} \cos(t - \frac{\pi}{4}) dt ; \int_{c}^{x} e^{-2t} \cos(t + \frac{\pi}{4}) dt ;
$$
  

$$
\int_{c}^{x} e^{t} \cos(2t - \frac{\pi}{3}) dt ; \int_{c}^{x} e^{-t} \cos(2t + \frac{\pi}{3}) dt ;
$$

**Exercice 3.** Calculer les primitives suivantes, en utilisant l'intégration par parties.

$$
\int_{c}^{x} te^{t} dt ; \quad \int_{c}^{x} t^{2} e^{t} dt ; \quad \int_{c}^{x} t^{3} e^{t} dt ;
$$
\n
$$
\int_{c}^{x} t \ln(t) dt ; \quad \int_{c}^{x} t^{2} \ln(t) dt ; \quad \int_{c}^{x} t^{3} \ln(t) dt ;
$$
\n
$$
\int_{c}^{x} t \sin(t) dt ; \quad \int_{c}^{x} t^{2} \sin(t) dt ; \quad \int_{c}^{x} t^{3} \sin(t) dt ;
$$
\n
$$
\int_{c}^{x} t \cos(t) dt ; \quad \int_{c}^{x} t^{2} \cos(t) dt ; \quad \int_{c}^{x} t^{3} \cos(t) dt ;
$$
\n
$$
\int_{c}^{x} \arcsin(t) dt ; \quad \int_{c}^{x} t \arcsin(t) dt ; \quad \int_{c}^{x} \arctan(t) dt ;
$$
\n
$$
\int_{c}^{x} (t^{2} + 1) \arctan(t) dt ; \quad \int_{c}^{x} (t^{2} + 2t) e^{3t} dt ; \quad \int_{c}^{x} (t + 1) \arcsin(t) dt .
$$

**Exercice 4.** Calculer les primitives de fractions rationnelles suivantes.

$$
\int_{c}^{x} \frac{1}{t(t-1)} dt \quad ; \quad \int_{c}^{x} \frac{1}{t^{2}-1} dt \quad ; \quad \int_{c}^{x} \frac{1}{t(t^{2}-1)} dt \quad ;
$$
\n
$$
\int_{c}^{x} \frac{t}{t^{2}+4} dt \quad ; \quad \int_{c}^{x} \frac{t^{3}}{t^{2}+4} dt \quad ; \quad \int_{c}^{x} \frac{t^{5}}{t^{2}+3} dt \quad ;
$$
\n
$$
\int_{c}^{x} \frac{1}{t^{2}+4} dt \quad ; \quad \int_{c}^{x} \frac{3t+2}{t^{2}+4} dt \quad ; \quad \int_{c}^{x} \frac{3t^{2}+2}{(t^{2}+4)(t-1)} dt \quad ;
$$
\n
$$
\int_{c}^{x} \frac{1}{t^{2}(t^{2}-1)} dt \quad ; \quad \int_{c}^{x} \frac{1}{t(t^{2}-1)^{2}} dt \quad ; \quad \int_{c}^{x} \frac{1}{t^{2}(t^{2}-1)^{2}} dt \quad ;
$$
\n
$$
\int_{c}^{x} \frac{1}{(t^{2}-1)^{2}} dt \quad ; \quad \int_{c}^{x} \frac{t+1}{(t^{2}+1)^{2}} dt \quad ; \quad \int_{c}^{x} \frac{1}{t(t^{2}+1)^{2}} dt \quad ;
$$
\n
$$
\int_{c}^{x} \frac{2t+3}{(t-2)(t+5)} dt \quad ; \quad \int_{c}^{x} \frac{t}{(t-1)(t+1)(t+3)} dt \quad ; \quad \int_{c}^{x} \frac{1}{t^{4}-t^{2}-2} dt \quad ;
$$
\n
$$
\int_{c}^{x} \frac{1}{(t+2)(t^{2}+2t+5)} dt \quad ; \quad \int_{c}^{x} \frac{16}{t^{2}(t^{2}+2)^{3}} dt \quad ; \quad \int_{c}^{x} \frac{t^{4}+1}{t(t-1)^{3}} dt \quad .
$$

**Exercice 5.** Calculer les primitives suivantes.

$$
\int_{c}^{x} \frac{1}{1 + e^{t}} dt ; \quad \int_{c}^{x} \frac{e^{t}}{1 - e^{2t}} dt ; \quad \int_{c}^{x} \frac{e^{2t}}{1 - e^{t}} dt ;
$$

$$
\int_{c}^{x} \frac{1}{e^{2t} + e^{t} + 1} dt ; \quad \int_{c}^{x} \frac{e^{3t} - 2e^{t}}{e^{t} + 2} dt ; \quad \int_{c}^{x} \frac{e^{2t} + 1}{2e^{t} + e^{-t} + 1} dt ;
$$

$$
\int_{c}^{x} \frac{1}{1 + \cosh(t)} dt ; \quad \int_{c}^{x} \frac{1}{\sinh(t) \cosh(t)} dt ; \quad \int_{c}^{x} \frac{\cosh(t)}{\sinh(t) + \cosh(t)} dt .
$$

**Exercice 6.** Calculer les primitives suivantes.

$$
\int_{c}^{x} \frac{1}{\sin(t)} dt \quad ; \quad \int_{c}^{x} \frac{1}{\cos(t)} dt \quad ; \quad \int_{c}^{x} \frac{1}{\sin(t) \cos(t)} dt \quad ;
$$
\n
$$
\int_{c}^{x} \frac{1}{1 + \sin(t)} dt \quad ; \quad \int_{c}^{x} \frac{\cos(t)}{\tan(t) + \sin(t)} dt \quad ; \quad \int_{c}^{x} \frac{2 + 3\sin(t)}{5 - 4\sin(t)} \cos(t) dt \quad ;
$$
\n
$$
\int_{c}^{x} \frac{\tan(t) + 2}{\tan(t) - 1} dt \quad ; \quad \int_{c}^{x} \frac{1}{2 + \cos(t)} dt \quad ; \quad \int_{c}^{x} \frac{1}{2 + \sin(t)} dt \quad ;
$$
\n
$$
\int_{c}^{x} \frac{1}{\sin(t)(1 + \cos^{2}(t))} dt \quad ; \quad \int_{c}^{x} \frac{1}{1 + 2\cos^{2}(t)} dt \quad ; \quad \int_{c}^{x} \frac{\cos(t)}{\sin^{2}(t) + 2\tan^{2}(t)} dt \quad ;
$$
\n
$$
\int_{c}^{x} \frac{1}{\sin(t) + \sin(2t)} dt \quad ; \quad \int_{c}^{x} \frac{1}{\cos(t) \cos(2t)} dt \quad ; \quad \int_{c}^{x} \frac{\cos(t)}{\sin(2t) \cos(3t)} dt \quad .
$$

**Exercice 7.** Calculer les primitives suivantes.

$$
\int_{c}^{x} \frac{1}{t + \sqrt{t - 1}} dt ; \quad \int_{c}^{x} \sqrt{\frac{1 + t}{1 - t}} dt \quad \int_{c}^{x} t \sqrt{\frac{t - 2}{t + 1}} dt.
$$

$$
\int_{c}^{x} \sqrt{\frac{t - 1}{t}} dt ; \quad \int_{c}^{x} \frac{1}{\sqrt{1 + t} + \sqrt{1 - t}} dt ; \quad \int_{c}^{x} \frac{\sqrt{4t^{2} - 1}}{\sqrt{2t + 1} + 2\sqrt{2t - 1}} dt ;
$$

**Exercice 8.** Calculer les primitives suivantes.

$$
\int_{c}^{x} \frac{1}{\sqrt{t^{2} + 2t}} dt ; \quad \int_{c}^{x} \frac{t}{\sqrt{t^{2} + 2t}} dt ; \quad \int_{c}^{x} \frac{t^{2}}{\sqrt{t^{2} + 2t}} dt ;
$$
\n
$$
\int_{c}^{x} \frac{1}{t + \sqrt{t(4 - t)}} dt ; \quad \int_{c}^{x} \frac{t}{\sqrt{(t - 1)(3 - t)}} dt ; \quad \int_{c}^{x} \frac{1}{t + \sqrt{t^{2} + 1}} dt ;
$$
\n
$$
\int_{c}^{x} \frac{t}{1 + \sqrt{t(t - 1)}} dt ; \quad \int_{c}^{x} \frac{5t - 3}{\sqrt{2t^{2} + 8t + 1}} dt ; \quad \int_{c}^{x} t\sqrt{-2t^{2} + t} dt ;
$$
\n
$$
\int_{c}^{x} \frac{1}{\sqrt{-12t^{2} - 12t - 2}} dt ; \quad \int_{c}^{x} \frac{t}{\sqrt{t^{2} + 2t + 2}} dt ; \quad \int_{c}^{x} \frac{t^{2}}{\sqrt{t^{2} - 2t}} dt .
$$

## <span id="page-26-0"></span>**2.3 QCM**

Donnez-vous une heure pour répondre à ce questionnaire. Les 10 questions sont indépendantes. Pour chaque question 5 affirmations sont proposées, parmi lesquelles 2 sont vraies et 3 sont fausses. Pour chaque question, cochez les 2 affirmations que vous pensez vraies. Chaque question pour laquelle les 2 affirmations vraies sont cochées rapporte 2 points.

#### **Question 1.**

- A Il existe des primitives de  $x \mapsto \sin(\frac{1}{x})$  définies sur l'intervalle [−1, 1].
- B Il existe des primitives de  $x \mapsto \sin(\sqrt{|x|})$  définies sur l'intervalle [-1, 1].
- $\overline{C}$  Il existe des primitives de  $x \mapsto \frac{1}{\sqrt{2}}$  $sin(x)$ définies sur l'intervalle [−1*,* 1].
- D L'intégrale de  $x \mapsto x \sin^2(x)$  sur  $[-\pi, \pi]$  est nulle.
- E L'intégrale de  $x \mapsto x \sin(x)$  sur  $[-\pi, \pi]$  est nulle.

**Question 2.** On note *f* la fonction *f* qui à  $t \in \mathbb{R}$  associe  $f(t) = |t|$ . Pour tout  $x \in \mathbb{R}$ , on pose  $g(x) = \int_{-x}^{x} f(t) dt$ .

- $|A|$  La fonction *g* est deux fois dérivable sur R.
- $\overline{B}$   $g(x) = 2 \int_0^x f(t) dt$ .
- C *g*(*x*) tend vers + $\infty$  lorsque *x* tend vers + $\infty$ .
- $\boxed{\text{D}}$  La fonction  $g$  est deux fois dérivable sur  $\mathbb R.$
- $\overline{E}$  Si *F* est une primitive de *f*, alors  $g(x) = 2F(x)$ .

#### **Question 3.**

- A Pour tout  $x \in \mathbb{R}$ ,  $\sin^6(x)$  est une combinaison linéaire de 1,  $\cos(2x)$ ,  $\cos(4x)$  et  $\cos(6x)$ .
- B Pour tout  $x \in \mathbb{R}$ ,  $\cos^6(x)$  est une combinaison linéaire de  $\cos(2x)$ ,  $\cos(4x)$  et  $\cos(6x)$ .
- C Pour tout  $x \in \mathbb{R}$ ,  $\sin^4(x) \cos^4(x)$  est une combinaison linéaire de  $\cos(2x)$ ,  $\cos(4x)$ et  $cos(6x)$ .
- $\overline{D}$  Pour tout  $x \in \mathbb{R}$ ,  $\sin^5(x)$  est une combinaison linéaire de  $\sin(x)$ ,  $\sin(3x)$  et  $\sin(5x)$ .
- E Pour tout  $x \in \mathbb{R}$ ,  $\sin^3(x) \cos^2(x)$  est une combinaison linéaire de  $\sin(x)$  et  $\sin(3x)$ .

**Question 4.** Soit *n* un entier supérieur ou égal à 2. On pose :  $I_n = \int_1^1$ 0  $\left(t(1-t)\right)^n dt$ .  $r<sub>1</sub>$ 

$$
\boxed{\mathbf{A}} \quad I_n = -\int_0^1 \frac{n}{n+1} t^{n-1} (1-t)^{n+1} \, \mathrm{d}t.
$$
\n
$$
\boxed{\mathbf{B}} \quad I_n = \int_0^1 \frac{n}{n+1} t^{n+1} (1-t)^{n-1} \, \mathrm{d}t.
$$

$$
\boxed{C} \quad I_n = 1 - \int_0^1 \frac{n}{n+1} t^{n+1} (1-t)^{n-1} dt.
$$
\n
$$
\boxed{D} \quad I_n = \int_0^1 n(1-2t) \left( t(1-t) \right)^{n-1} dt.
$$
\n
$$
\boxed{E} \quad I_n = \int_0^1 n(2t-1) t^n (1-t)^{n-1} dt.
$$

**Question 5.** On note *f* la fonction qui à  $t \in [1,2]$ , associe  $f(t) = \sqrt{(t-1)(2-t)}$ . On pose :  $I = \int_0^2 f(t) dt$ . 1 A Le changement de variable  $t \mapsto u = (t-1)(2-t)$  est bijectif sur [1, 2].  $B | I \leq \sup\{f(x), x \in [1,2]\}.$  $\overline{\text{C}}$  Le changement de variable *t*  $\mapsto u = 3 - t$  donne  $\int_1^2 t f(t) dt = 3I - \int_1^2$  $\int_1^t tf(t) dt.$ D Le changement de variable  $t \mapsto v = 2t - 3$  donne  $I = \frac{1}{2}$ 2  $\int_1^1$ −1 √  $1 - v^2 dv$ .  $|E| f$  admet une primitive définie sur  $\mathbb{R}$ .

**Question 6.** On note *f* la fonction qui à  $t \in \mathbb{R}$ , associe  $f(t) = \frac{t}{t^2}$  $\frac{c}{t^2+1}$ .

\n- \n
$$
\boxed{A} \int_{0}^{2} f(t) \, dt = \int_{0}^{\sqrt{2}} \frac{1}{1+u} \, du.
$$
\n
\n- \n
$$
\boxed{B} \int_{0}^{2} f(t) \, dt > \int_{0}^{2} t \, dt.
$$
\n
\n- \n
$$
\boxed{C} \int_{0}^{2} f(t) \, dt = \ln(5).
$$
\n
\n- \n
$$
\boxed{D} \text{ Soit } g \text{ une fonction définie et continue sur } [0,2] \text{ telle que } \int_{0}^{2} |g(t)| f(t) \, dt = 0.
$$
\n
\n- \n
$$
\boxed{E} \sum_{k=1}^{2n} \frac{k}{n^2 + k^2} \text{ tend vers } \int_{0}^{2} f(t) \, dt \text{ quand } n \text{ tend vers l'infini.}
$$
\n
\n

**Question 7.** On note *f* la fonction qui à  $t \in \mathbb{R}$ , associe  $f(t) = \frac{1}{\sqrt{t^2 - t^2}}$  $\frac{1}{(t^2+4)^2}$ . On pose  $I = \int_0^2 f(t) dt$ .

$$
\begin{aligned}\n&= \frac{f_0}{\text{A}} \int f \text{ possible,} \\
&= \frac{1}{8} \left( \int_0^2 \frac{1}{t^2 + 4} \, \mathrm{d}t + \left[ \frac{t}{t^2 + 4} \right]_0^2 \right). \\
&= \frac{1}{8} \left( \int_0^2 \frac{1}{t^2 + 4} \, \mathrm{d}t + \left[ \frac{t}{t^2 + 4} \right]_0^2 \right). \\
&= \frac{1}{10} \int_0^1 \frac{1}{(1 + u^2)^2} \, \mathrm{d}u. \\
&= \int_0^{\frac{1}{e^2}} \frac{1}{e^v + 4e^{-v}} \, \mathrm{d}v.\n\end{aligned}
$$

**Question 8.** On note *f* la fonction qui à  $t \in \mathbb{R}$ , associe  $f(t) = \frac{t^2 + 1}{(t+1)^2 + 2t^2}$  $\frac{c+1}{(t+3)(t^2-4)}$ .  $|A| f$  a une primitive définie sur  $\mathbb{R}$ . B La décomposition en éléments simples de *f* a la forme suivante :  $f(t) = \frac{A}{t}$  $^{+}$ *B*  $+$ *C* .

*t* + 3 *t* + 2 *t* − 2 C Une primitive de  $f(t)$  est  $\ln(|(t+3)(t+2)^5(2-t)|)$ .  $\overline{D}$   $\int_1^1$  $\int_0^1 f(t) dt = \int_0^{+\infty}$ 0  $e^{-3u} + e^{-u}$  $\frac{c}{(e^{-u}+3)(4-e^{-2u})} du.$  $\overline{\mathrm{E}}$   $\int_{}^{1}$  $\int_0^1 f(t) dt = \int_0^{\frac{\pi}{2}}$ 0  $(1 + \cos^2(u)) \sin(u)$  $\frac{(1 + \cos^{-1}(u)) \sin(u)}{(3 + \cos(u))(\cos^{2}(u) - 4)} du.$ 

**Question 9.** On note *f* la fonction qui à  $t \in \mathbb{R}$ , associe  $f(t) = \frac{1}{t+1}$  $\frac{1}{e^t + e^{-t}}$ .

- A  $f$  a une primitive définie sur  $\mathbb{R}$ .
- B La fonction qui à *x* associe  $ln(e^x + e^{-x})$  est une primitive de *f*.
- $\overrightarrow{C}$  Si *F* est une primitive de  $\frac{1}{u+1/u}$ , alors  $F(e^x)$  est une primitive de *f*.
- D La fonction qui à *x* associe  $\pi/4 \arctan(e^{-x})$  est une primitive de *f*.
- E La primitive de *f* qui s'annule en 0 est  $x \mapsto \pi/4 \arctan(e^x)$ .

**Question 10.** Soient *a* et *b* deux réels. On note *f* la fonction qui à *t* associe  $\frac{1}{\sqrt{2}}$  $at^2 + b$ . A Si *a* et *b* sont strictement positifs, il existe une constante *C* telle que  $x \mapsto$  $arcsin(x\sqrt{a/b})$  soit une primitive de *f*.

- $\underline{B}$  Si *a* et *b* sont strictement positifs, il existe une constante *C* telle que  $x \mapsto$  $\sqrt{ax^2 + b}$  soit une primitive de  $t \mapsto tf(t)$ .
- C Si *a* est strictement négatif et *b* strictement positif, il existe une constante *C* telle que  $x \mapsto C \arcsin(x\sqrt{a/b})$  soit une primitive de *f*.
- D Si *a* est strictement positif et *b* strictement négatif, il existe une constante *C* telle que  $x \mapsto C \arcsin(\sqrt{-ax/b})$  soit une primitive de *f*.

E *f* admet une primitive définie sur R si et seulement si *a* et *b* sont de même signe.

Réponses : 1–BD 2–BC 3–AD 4–BE 5–BC 6–DE 7–AB 8–BC 9–AD 10–BC

## <span id="page-28-0"></span>**2.4 Devoir**

Essayez de bien rédiger vos réponses, sans vous reporter ni au cours, ni au corrigé. Si vous souhaitez vous évaluer, donnez-vous deux heures ; puis comparez vos réponses avec le corrigé et comptez un point pour chaque question à laquelle vous aurez correctement répondu.

**Questions de cours :** Soient *f* une fonction définie et continue sur R.

- 1. Qu'appelle-t-on primitive de *f* sur R ?
- 2. Soit *a* un réel. Soit *F* une primitive de *f*. Exprimer *F*(*x*) à l'aide de *F*(*a*) et  $\int_0^x$  $\int_a f(t) dt$ .
- 3. On supose qu'il existe  $x > a$  tel que  $F(x) = F(a)$ . Montrer que f s'annule au moins une fois sur l'intervalle [*a, x*].
- 4. En utilisant une intégration par parties, exprimer  $\int_a^x tf(t) dt$  à l'aide de *F*.

5. Exprimer 
$$
\int_a^x e^{-t} f(e^{-t}) dt
$$
 à l'aide de *F*.

**Exercice 1 :** On rappelle les définitions suivantes du cosinus et du sinus hyperboliques.

$$
\cosh(x) = \frac{e^x + e^{-x}}{2}
$$
 et  $\sinh(x) = \frac{e^x - e^{-x}}{2}$ 

1. Vérifier que :

$$
\forall x \in \mathbb{R}, \quad \int_0^x \cosh(t) dt = \sinh(x) \quad \text{et} \quad \int_0^x \sinh(t) dt = \cosh(x) - 1.
$$

*.*

2. Démontrer la formule suivante.

$$
\forall n \in \mathbb{N}, \quad \cosh^{2n+1}(x) = \frac{1}{2^{2n}} \sum_{j=0}^{n} {2n+1 \choose j} \cosh((2n+1-2j)x).
$$

3. Démontrer la formule suivante.

$$
\forall n \in \mathbb{N}, \quad \sinh^{2n+1}(x) = \frac{1}{2^{2n}} \sum_{j=0}^{n} {2n+1 \choose j} (-1)^j \sinh((2n+1-2j)x).
$$

- 4. Calculer  $\int_0^1 \cosh^5(t) dt$  en fonction de sinh(5), sinh(3) et sinh(1).
- 5. Calculer  $\int_0^1 \sinh^5(t) dt$  en fonction de cosh(5), cosh(3) et cosh(1).

**Exercice 2 :** Soit  $n \in \mathbb{N}$  un entier. On note  $I_n$  l'intégrale suivante.

$$
I_n = \int_0^1 \frac{1}{n!} (1-t)^n e^t dt.
$$

1. Démontrer que pour tout  $n \geq 1$ ,

$$
\int_0^1 (1-t)^n e^t dt < \int_0^1 (1-t)^{n-1} e^t dt.
$$

En déduire que la suite  $I_n$  est strictement décroissante.

2. Démontrer que pour tout  $n \in \mathbb{N}$ ,

$$
0 < I_n < \frac{e}{(n+1)!} \; .
$$

- 3. Calculer  $I_0$ .
- 4. Calculer  $I_1$ .
- 5. En utilisant une intégration par parties, démontrer que pour tout  $n \geq 1$ :

$$
I_n = I_{n-1} - \frac{1}{n!} \; .
$$

6. En déduire que pour tout  $n \in \mathbb{N}$ :

$$
I_n = e - \sum_{k=0}^{n} \frac{1}{k!}
$$
.

7. Déduire des questions précédentes l'encadrement suivant pour e.

$$
\sum_{k=0}^{n} \frac{1}{k!} < e < \sum_{k=0}^{n} \frac{1}{k!} + \frac{e}{(n+1)!} \; .
$$

**Exercice 3 :** On pose  $I = \int_0^2$ 1 1  $2 + \sqrt{t(4-t)}$ d*t*. 1. Montrer que  $I = \int_{0}^{2\pi/3}$ *π/*2  $\sin(u)$  $1 + \sin(u)$ d*u*. 2. Montrer que  $I = \int_{0}^{\sqrt{3}}$ 1 4*v*  $(1 + v)^2(1 + v^2)$ d*v*. 3. En déduire que *I* = *π* 6  $-2+\sqrt{3}$ .

## <span id="page-30-0"></span>**2.5 Corrigé du devoir**

#### **Questions de cours :**

1. On appelle primitive de  $f$  sur  $\mathbb R$  toute fonction dérivable sur  $\mathbb R$  telle que :

$$
\forall x \in \mathbb{R} \;, \quad F'(x) = f(x) \;.
$$

2.

$$
F(x) = F(a) + \int_a^x f(t) dt.
$$

3. Démontrons la contraposée : si *f* ne s'annule pas, alors  $F(x) \neq F(a)$ .

Puisque *f* est continue, d'après le théorème des valeurs intermédiaires, si *f* ne s'annule pas sur ]*a, x*[, alors son signe reste le même :

$$
\forall t \in ]a, x[, \quad f(t) > 0 \quad \text{ou bien} \quad \forall t \in ]a, x[, \quad f(t) < 0.
$$

Quitte à remplacer *f* par −*f* nous pouvons supposer que *f* reste strictement positive sur ]*a, x*[. Or l'intégrale sur un intervalle d'une fonction continue strictement positive est strictement positive. Donc

$$
F(x) = F(a) + \int_a^x f(t) dt > F(a) .
$$

4.

5.

$$
\int_{a}^{x} tf(t) dt = \left[ tF(t) \right]_{a}^{x} - \int_{a}^{x} F(t) dt = xF(x) - aF(a) - \int_{a}^{x} F(t) dt.
$$

$$
\int_a^x e^{-t} f(e^{-t}) dt = \int_{e^{-a}}^{e^{-x}} -f(u) du = F(e^{-a}) - F(e^{-x}).
$$

**Exercice 1 :**

1.

$$
\int_0^x \cosh(t) dt = \frac{1}{2} \int_0^x e^t dt + \frac{1}{2} \int_0^x e^{-t} dt
$$
  
=  $\frac{1}{2} \left[ e^t \right]_0^x + \frac{1}{2} \left[ -e^{-t} \right]_0^x$   
=  $\frac{1}{2} (e^t - 1) - \frac{1}{2} (e^{-t} - 1) = \sinh(x).$ 

$$
\int_0^x \sinh(t) dt = \frac{1}{2} \int_0^x e^t dt - \frac{1}{2} \int_0^x e^{-t} dt
$$
  
=  $\frac{1}{2} \left[ e^t \right]_0^x - \frac{1}{2} \left[ -e^{-t} \right]_0^x$   
=  $\frac{1}{2} (e^t - 1) + \frac{1}{2} (e^{-t} - 1) = \cosh(x) - 1$ .

2. En utilisant la formule du binôme de Newton :

$$
\cosh^{2n+1}(x) = \frac{1}{2^{2n+1}} \sum_{j=0}^{2n+1} {2n+1 \choose j} e^{(2n+1-j)x} e^{-jx}
$$
  
\n
$$
= \frac{1}{2^{2n+1}} \sum_{j=0}^{2n+1} {2n+1 \choose j} e^{(2n+1-2j)x}
$$
  
\n
$$
= \frac{1}{2^{2n+1}} \sum_{j=0}^{n} {2n+1 \choose j} e^{(2n+1-2j)x} + \sum_{j=n+1}^{2n+1} {2n+1 \choose j} e^{(2n+1-2j)x}
$$
  
\n
$$
= \frac{1}{2^{2n+1}} \sum_{j=0}^{n} {2n \choose j} e^{(2n-2j)x} + \sum_{j'=0}^{n} {2n+1 \choose 2n+1-j} e^{(2n+1-2(2n+1-j'))x}
$$
  
\n
$$
= \frac{1}{2^{2n+1}} \sum_{j=0}^{n} {2n+1 \choose j} e^{(2n+1-2j)x} + {2n \choose 2n-j} e^{(2j-2n-1)x}
$$
  
\n
$$
= \frac{1}{2^{2n+1}} \sum_{j=0}^{n} {2n \choose j} (e^{(2n+1-2j)x} + e^{(2j-2n-1)x})
$$
  
\n
$$
= \frac{1}{2^{2n+1}} \sum_{j=0}^{n} {2n+1 \choose j} 2 \cosh((2n+1-2j)x)
$$
  
\n
$$
= \frac{1}{2^{2n}} \sum_{j=0}^{n} {2n+1 \choose j} \cosh((2n+1-2j)x).
$$

3. De même (les étapes intermédiaires sont analogues) :

$$
\sinh^{2n+1}(x) = \frac{1}{2^{2n+1}} \sum_{j=0}^{2n+1} {2n+1 \choose j} e^{(2n+1-j)x} (-1)^j e^{-jx}
$$
  

$$
= \frac{1}{2^{2n+1}} \sum_{j=0}^n {2n \choose j} (-1)^j (e^{(2n+1-2j)x} - e^{(2j-2n-1)x})
$$
  

$$
= \frac{1}{2^{2n}} \sum_{j=0}^n {2n+1 \choose j} (-1)^j \sinh((2n+1-2j)x).
$$

4. En appliquant le résultat de la question 2 pour *n* = 2 :

$$
\cosh^{5}(x) = \frac{1}{16}\cosh(5x) + \frac{5}{16}\cosh(3x) + \frac{10}{16}\cosh(x) .
$$

Donc :

$$
\int_0^1 \cosh^5(t) dt = \frac{1}{16} \int_0^1 \cosh(5t) dt + \frac{5}{16} \int_0^1 \cosh(3t) dt + \frac{10}{16} \int_0^1 \cosh(t) dt
$$
  
=  $\frac{1}{80} \sinh(5) + \frac{5}{48} \sinh(3) + \frac{5}{8} \sinh(1)$ ,

en utilisant le résultat de la question 1.

5. En appliquant le résultat de la question 3 pour  $n = 2$ :

$$
\sinh^{5}(x) = \frac{1}{16}\sinh(5x) - \frac{5}{16}\sinh(3x) + \frac{10}{16}\sinh(x).
$$

Donc :

$$
\int_0^1 \sinh^5(t) dt = \frac{1}{16} \int_0^1 \sinh(5t) dt - \frac{5}{16} \int_0^1 \sinh(3t) dt + \frac{10}{16} \int_0^1 \sinh(t) dt
$$
  
=  $\frac{1}{80} (\cosh(5) - 1) - \frac{5}{48} (\cosh(3) - 1) + \frac{5}{8} (\cosh(1) - 1)$ ,

en utilisant le résultat de la question 1.

### **Exercice 2 :**

1. Pour tout  $n \geq 1$ , et pour tout  $t \in [0,1]$ ,

$$
0 < (1-t) < 1 \implies (1-t)^n < (1-t)^{n-1} \implies (1-t)^n e^t < (1-t)^{n-1} e^t.
$$

La fonction  $t \mapsto (1-t)^{n-1}e^t - (1-t)^n e^t$  est continue et strictement positive sur ]0*,* 1[. Son intégrale est donc strictement positive.

$$
\int_0^1 (1-t)^{n-1} e^t - (1-t)^{n-1} e^t dt > 0 \implies \int_0^1 (1-t)^{n} e^t dt < \int_0^1 (1-t)^{n-1} e^t dt.
$$

Comme  $n!$  >  $(n-1)!$ ,  $1/(n!)$  <  $1/(n-1)!$ . Donc  $I_n < I_{n-1}$ .

2. Pour tout  $n \geq 1$ , et pour tout  $t \in ]0,1[,$ 

$$
0<(1-t)^n e^t.
$$

La fonction à intégrer est continue et strictement positive, donc  $I_n$  est strictement positive.

La fonction  $t \mapsto e^t$  est majorée par e sur [0, 1]. De plus la fonction  $t \mapsto e - e^t$  est continue et strictement positive sur [0*,* 1[. Le même raisonnement que précédemment donne la majoration au sens strict suivante.

$$
\int_0^1 \frac{1}{n!} (1-t)^n e^t dt < \int_0^1 \frac{1}{n!} (1-t)^n e dt.
$$

Or :

$$
\int_0^1 (1-t)^n dt = \left[ -\frac{1}{n+1} (1-t)^{n+1} \right]_0^1 = \frac{1}{n+1} .
$$

Donc :

$$
I_n < \frac{1}{n+1} \frac{e}{n!} = \frac{e}{(n+1)!}
$$
.

3.

$$
I_0 = \int_0^1 e^t dt = \left[ e^t \right]_0^1 = e - 1.
$$

4. Effectuons une intégration par parties :

$$
I_1 = \int_0^1 (1-t)e^t dt
$$
  
=  $\left[ (1-t)e^t \right]_0^1 + \int_0^1 e^t dt$   
=  $-1 + I_0 = e - 2$ .

5.

$$
I_n = \left[\frac{1}{n!}(1-t)^n e^t\right]_0^1 + \int_0^1 \frac{n}{n!}(1-t)^{n-1} e^t dt
$$
  
=  $-\frac{1}{n!} + I_{n-1}$ .

6. Effectuons une démonstration par récurrence. La formule est vraie pour  $I_0$ . Supposons-la vraie pour *In*. En utilisant le résultat de la question précédente :

$$
I_{n+1} = I_n - \frac{1}{(n+1)!}
$$
  
=  $e - \sum_{k=0}^{n} \frac{1}{k!} - \frac{1}{(n+1)!}$   
=  $e - \sum_{k=0}^{n+1} \frac{1}{k!}$ .

La formule est vraie pour  $n + 1$ , elle est donc vraie pour tout  $n \in \mathbb{N}$ . 7. Nous avons démontré que  $0 < I_n < e/(n + 1)!$  . Donc :

$$
0 < e - \sum_{k=0}^{n} \frac{1}{k!} < \frac{e}{(n+1)!} \iff \sum_{k=0}^{n} \frac{1}{k!} < e < \sum_{k=0}^{n} \frac{1}{k!} + \frac{e}{(n+1)!} \, .
$$

#### **Exercice 3 :**

1. Ecrivons  $t(4-t) = 4 - (t-2)^2$ . Effectuons le changement de variable  $t-2 =$ 2 cos(*u*), soit d*t* = −2 sin(*u*) d*u*. Lorsque *t* varie de 1 à 2, cos(*u*) varie de −1*/*2 à 0, donc *u* varie de arccos( $-1/2$ ) =  $2\pi/3$  à arccos(0) =  $\pi/2$ . Sur cet intervalle,

$$
\sqrt{t(4-t)} = \sqrt{4 - 4\cos^2(u)} = 2\sin(u) ,
$$

car  $sin(u)$  est positif pour  $u \in [\pi/2, 2\pi/3]$ . Donc :

$$
I = \int_{2\pi/3}^{\pi/2} \frac{1}{2 + 2\sin(u)} (-2\sin(u)) \, du = \int_{\pi/2}^{2\pi/3} \frac{\sin(u)}{1 + \sin(u)} \, du.
$$

2. La fonction à intégrer est une fraction rationnelle en  $sin(u)$  qui n'a pas d'invariance particulière. Effectuons le changement de variable  $u = \tan(v/2)$ , soit :

$$
du = \frac{2}{1+v^2}dv
$$
 et  $sin(u) = \frac{2v}{1+v^2}$ .

Lorsque *u* varie de *π/*2 à 2*π/*3, *v* varie de tan(*π/*4) à tan(*π/*3), donc de 1 à √ 3. On obtient :

$$
I = \int_1^{\sqrt{3}} \frac{\frac{2v}{1+v^2}}{1+\frac{2v}{1+v^2}} \frac{2}{1+v^2} dv = \int_1^{\sqrt{3}} \frac{4v}{(1+v)^2(1+v^2)} dv.
$$

3. La décomposition en éléments simples est la suivante.

$$
\frac{4v}{(1+v)^2(1+v^2)} = \frac{-2}{(1+v)^2} + \frac{2}{1+v^2}
$$

*.*

On en déduit :

$$
I = \left[\frac{2}{1+v}\right]_1^{\sqrt{3}} + 2\left[\arctan(v)\right]_1^{\sqrt{3}} = \frac{2}{1+\sqrt{3}} - 1 + \frac{2\pi}{3} - \frac{\pi}{2} = \frac{\pi}{6} - 2 + \sqrt{3}.
$$

## <span id="page-36-0"></span>**3 Compléments**

## <span id="page-36-1"></span>**3.1 La quadrature du cercle**

Étant donné un cercle, dessiné sur une feuille de papier, construire en utilisant uniquement une règle et un compas, un carré dont la surface est égale à celle du cercle.

Tel est l'énoncé du problème dit de « la quadrature du cercle », qui a occupé les mathématiciens amateurs et professionnels pendant tant de siècles, qu'il est devenu dans le langage courant un archétype de problème insoluble. Effectivement, la quadrature du cercle est impossible, et la démonstration définitive a été donnée en 1882 par Carl von Lindemann (1852-1939). Ceci n'empêche pas de nombreux amateurs peu au fait des mathématiques d'essayer encore et encore, et de proposer leurs solutions (fausses bien sûr). Au point que l'Académie des Sciences a dû déclarer que désormais elle refuserait d'examiner tout mémoire portant sur la quadrature du cercle.

On peut construire à la règle et au compas toutes sortes de droites, de cercles et de points. On peut construire des perpendiculaires et des parallèles, des médianes, des médiatrices, des bissectrices. . . Qu'est-ce qui distingue ce qui peut être construit à la règle et au compas de ce qui ne peut pas ? La réponse fut donnée en 1837 par Pierre-Laurent Wantzel (1814-1848) (il avait 23 ans).

On appelle *nombre constructible* toute coordonnée d'un point que l'on peut construire à la règle et au compas, à partir d'un repère orthonormé donné du plan.

**Théorème 6.** *Tout nombre constructible est racine d'un polynôme à coefficients entiers, et le plus petit degré d'un polynôme à coefficients entiers dont ce nombre est racine est une puissance de* 2*.*

Wantzel mettait ainsi un point final à deux autres problèmes célèbres hérités des Grecs : la *duplication du cube* (construire un cube de volume double de celui d'un cube donné), et la *trissection de l'angle* (construire un angle égal au tiers d'un angle donné). Mais il ne résolvait pas tout à fait la quadrature du cercle. Le côté d'un carré dont la surface est égale à *<sup>π</sup>* est <sup>√</sup> *<sup>π</sup>*. D'après le théorème de Wantzel, si <sup>√</sup> *π* est constructible alors  $\pi$  l'est aussi. Comment prouver que  $\pi$  n'est pas constructible ?

Il se trouve que *π* est *transcendant*, c'est à dire qu'il n'est racine d'*aucun* polynôme à coefficients entiers. Que *π* est irrationnel avait déjà été soupçonné par les Grecs (en particulier Archimède) et conjecturé après eux par les mathématiciens arabes, notamment Al Biruni (973-1049) (dont La Fontaine a injustement fait « Aliboron »). Il fallut attendre Jean-Henri Lambert en 1766 pour la première démonstration, à base de fractions continues. Du fait de l'enjeu (la quadrature du cercle), la transcendance de *π* fit l'objet d'une belle compétition entre mathématiciens, tout au long du xix<sup>e</sup> siècle. Lindemann remporta la palme en 1882, en utilisant la transcendance de e, démontrée avant lui par Charles Hermite.

La démonstration de Lindemann est beaucoup trop difficile pour être exposée ici. En utilisant uniquement les outils à votre disposition, et en particulier les calculs d'intégrales, nous allons prouver plus modestement l'irrationalité de *π*, par une démonstration différente de celle de Lambert.

#### **Théorème 7.** *Le nombre π est irrationnel.*

*Démonstration* : C'est une démonstration par l'absurde. On suppose que *π* est rationnel, donc qu'il s'écrit  $\pi = p/q$ , où  $p$  et  $q$  sont deux entiers. Pour tout  $n \in \mathbb{N}$ , posons :

$$
I_n = \int_0^{\pi} \left( x(p - qx) \right)^n \sin(x) \, \mathrm{d}x \; .
$$

Observez que  $x(p-qx)$  s'annule pour  $x=0$  et pour  $x=\pi$ , par hypothèse. Entre les deux,  $x(p - qx)$  et sin(x) sont strictement positifs; donc l'intégrale  $I_n$  est strictement positive pour tout *n*.

La démonstration comporte deux étapes. On montre d'abord que *I<sup>n</sup>* est un entier divisible par *n*!, ensuite que *In/n*! tend vers 0 quand *n* tend vers l'infini. Mais une suite d'entiers qui tend vers 0 est nulle à partir d'un certain rang. Or *I<sup>n</sup>* est strictement positive pour tout *n*. D'où la contradiction.

*Étape 1 : I<sup>n</sup>* est un multiple entier de *n*!. C'est une démontration par récurrence, pour laquelle il nous faut une formule du même métal. On l'obtient grâce à deux intégrations par parties successives.

$$
I_n = \left[ \left( x(p-qx) \right)^n \left( -\cos(x) \right) \right]_0^{\pi} + \int_0^{\pi} n(p-2qx) \left( x(p-qx) \right)^{n-1} \cos(x) dx
$$
  
\n
$$
= \int_0^{\pi} n(p-2qx) \left( x(p-qx) \right)^{n-1} \cos(x) dx
$$
  
\n
$$
= \left[ n(p-2qx) \left( x(p-qx) \right)^{n-1} \sin(x) \right]_0^{\pi}
$$
  
\n
$$
- \int_0^{\pi} \left( -2nq \left( x(p-qx) \right)^{n-1} + n(n-1)(p-2qx)^2 \left( x(p-qx) \right)^{n-2} \right) \sin(x) dx
$$
  
\n
$$
= \int_0^{\pi} 2nq \left( x(p-qx) \right)^{n-1} \sin(x) dx - \int_0^{\pi} n(n-1)p^2 \left( x(p-qx) \right)^{n-1} \sin(x) dx
$$
  
\n
$$
+ \int_0^{\pi} 4n(n-1)qx(p-qx) \left( x(p-qx) \right)^{n-2} \sin(x) dx
$$
  
\n
$$
= 2nq I_{n-1} - n(n-1)p^2 I_{n-2} + 4n(n-1)q I_{n-1}
$$
  
\n
$$
= 2nq(1+2(n-1)) I_{n-1} - n(n-1)p^2 I_{n-2}.
$$

Pour initialiser la récurrence, calculons *I*<sup>0</sup> et *I*1.

$$
I_0 = \int_0^\pi \sin(x) dx = \left[ -\cos(x) \right]_0^\pi = 2.
$$

On calcule *I*1, à nouveau par parties.

$$
I_1 = \int_0^{\pi} x(p - qx) \sin(x) dx
$$
  
=  $\left[ x(p - qx) (-\cos(x)) \right]_0^{\pi} + \int_0^{\pi} (p - 2qx) \cos(x) dx$   
=  $\left[ (p - 2qx) \sin(x) \right]_0^{\pi} + \int_0^{\pi} 2q \sin(x) dx = 4q.$ 

Donc  $I_0$  et  $I_1$  sont entiers (multiples de  $0! = 1! = 1$ ). L'expression de  $I_n$  en fonction de *In*−<sup>1</sup> et *In*−<sup>2</sup> montre que si *In*−<sup>1</sup> est multiple entier de (*n* − 1)! et *In*−<sup>2</sup> est multiple entier de (*n* − 2)!, alors *I<sup>n</sup>* est multiple entier de *n*!. D'où le résultat, par récurrence.

*Etape 2 :* La suite  $(I_n/n!)$  converge vers 0. Le maximum de la fonction  $x \mapsto x(p-qx)$  est atteint pour  $x = p/(2q)$  et vaut  $p^2/(4q)$ . Donc:

$$
I_n \leqslant \left(\frac{p^2}{4q}\right)^n \int_0^\pi \sin(x) \, \mathrm{d}x = 2 \left(\frac{p^2}{4q}\right)^n \; .
$$

Or pour tout *a* ∈ ℝ, la suite  $(a<sup>n</sup>/n!)$  converge vers 0, d'où le résultat. □

Au passage, ce n'est que depuis le XVII<sup>e</sup> siècle que le rapport de la circonférence d'un cercle à son diamètre se note *π* (du terme grec *περ*´*ιµετ ρoς* (périmètre), qu'Archimède utilisait pour désigner la circonférence). Il semble que ce soit William Oughtred (1574- 1660) qui ait le premier utilisé la notation  $π$ , comme les signes  $±$  et  $×$ . Il a aussi construit une des premières échelles logarithmiques, ouvrant ainsi la voie à la règle à calcul. La lettre  $\pi$  est devenue une notation standard après les travaux d'Euler en 1737.

#### <span id="page-38-0"></span>**3.2 Fonctions spéciales**

Toute fonction continue sur un intervalle admet une infinité de primitives sur cet intervalle. La question du *calcul* d'une primitive recouvre en fait deux problèmes très différents. Le premier est celui du calcul *numérique* d'une ou plusieurs de ses valeurs, qui par nature sera une approximation (l'ordinateur ne peut donner que des résultats décimaux). L'autre problème est celui du calcul *formel*, qui consiste à trouver une expression d'une primitive à l'aide de fonctions connues. Considérons par exemple les fonctions suivantes. Ont-elles une primitive que l'on peut calculer ?

1. 
$$
x \to f(x) = \frac{1}{x}
$$
  
2.  $x \to g(x) = \frac{1}{\ln(x)}$ .

La réponse est oui pour *f*, dont une primitive est  $x \to \ln |x|$ , dans la mesure où on considère que ln est une fonction connue. C'est non pour *g* sauf si on définit la fonction *logarithme intégral* que l'on note Li :

$$
\mathrm{Li}(x) = \int_2^x \frac{\mathrm{d}t}{\ln(t)} \; .
$$

Cette fonction apparaît naturellement dans des problèmes pratiques, tout comme le logarithme ordinaire. De la même façon, on est amené à définir le *sinus intégral*, le cosinus intégral, l'exponentielle intégrale.

$$
Si(x) = \int_0^x \frac{\sin(t)}{t} dt \quad ; \quad Ci(x) = -\int_x^{+\infty} \frac{\cos(t)}{t} dt \quad ; \quad \text{Ei}(x) = \int_{-\infty}^x \frac{e^t}{t} dt \; .
$$

Encore étudiant, J.W.L. Glaisher (1848-1928) publia un article sur les fonctions sinus intégral, cosinus intégral et exponentielle intégrale, contenant des tables de valeurs inédites. Il deviendra un spécialiste reconnu du calcul de tables numériques.

Au cours du temps, de nombreuses fonctions sont ainsi apparues, et sont désormais intégrées aux logiciels de calcul. Une des plus connues est la fonction erf (pour « error function »), très utilisée en statistique, qui est définie comme suit.

$$
\mathrm{erf}(x) = \frac{2}{\sqrt{\pi}} \int_0^x \mathrm{e}^{-t^2} \, \mathrm{d}t \; .
$$

Toutes ces fonctions « spéciales », ont exactement le même statut mathématique que les fonctions usuelles : on peut les dériver, les intégrer, les associer à d'autres fonctions dans des formules, etc. Au moment de calculer numériquement une valeur particulière, un logiciel de calcul utilisera toujours un algorithme d'approximation ; mais c'est aussi le cas pour les fonctions usuelles. . . Alors pourquoi distinguer les fonctions spéciales des autres fonctions ? Peut-être parce que les fonctions usuelles vous posent déjà suffisamment de problèmes, sans en rajouter !

#### <span id="page-39-0"></span>**3.3 Intégrales elliptiques**

Il y a plus de deux millénaires, Archimède savait déjà calculer l'aire délimitée par un arc de parabole. Pourtant, jusqu'au xvii<sup>e</sup> siècle, calculer la *longueur* d'un arc de courbe fut considéré comme impossible. L'idée qu'un arc de courbe puisse être mesuré au même titre qu'un segment de droite semblait même absurde à beaucoup de mathématiciens. Le progrès vint de l'idée que la longueur d'un arc de courbe puisse être approchée par celle d'une chaîne de segments ayant leurs extrémités sur la courbe. Pierre de Fermat (1601-1665) fut le premier à réaliser que le calcul d'un arc de courbe se ramenait au calcul de l'aire inscrite sous une autre courbe, soit en termes modernes, une intégrale.

Pourtant, même après que la méthode de calcul fut comprise, les tentatives pour calculer la longueur d'un arc d'ellipse échouèrent. Voici une des façons d'écrire le problème. Les équations paramétriques d'une ellipse parallèle aux axes sont :

$$
\begin{cases}\nx(t) = a\cos(t) \\
y(t) = b\sin(t)\n\end{cases}
$$

où *a* et *b* désignent les longueurs du demi-axe horizontal et du demi-axe vertical (figure [3\)](#page-40-0).

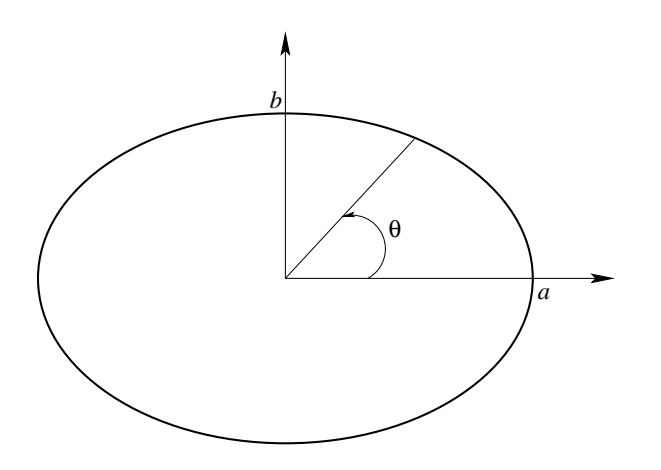

<span id="page-40-0"></span>FIGURE 3 – Ellipse d'équations paramétriques  $x(t) = a \cos(t)$ ,  $y(t) = b \sin(t)$ .

La formule pour calculer la longueur d'un arc de courbe paramétrique entre deux valeurs  $t_0$  et  $t_1$  du paramètre est :

$$
\int_{t_0}^{t_1} \sqrt{(x'(t))^2 + (y'(t))^2} \, \mathrm{d}t \; .
$$

Ici la longueur de l'arc de courbe compris entre l'axe horizontal et le rayon d'angle *θ* est :

$$
L(\theta) = \int_0^{\theta} \sqrt{a^2 \sin^2(t) + b^2 \cos^2(t)} dt.
$$

Dans le cas où l'ellipse est un cercle  $(a = b)$ , il n'y a aucun problème car la fonction à intégrer est constante. Mais si  $a \neq b$  ? Voici ce que donne le changement de variable  $\sin(t) = u$ , en posant  $x = \sin(\theta)$ :

$$
L(\theta) = \int_0^x \frac{\sqrt{a^2 u^2 + b^2 (1 - u^2)}}{\sqrt{1 - u^2}} du = b \int_0^x \frac{\sqrt{1 - k^2 u^2}}{\sqrt{1 - u^2}} du.
$$

avec  $k^2 = 1 - a^2/b^2$  (quitte à effectuer une rotation de  $\pi/2$ , on peut supposer  $a < b$ ). En multipliant en haut et en bas par le numérateur, il vient :

$$
\frac{L(\theta)}{b} = \int_0^x \frac{1 - k^2 u^2}{\sqrt{1 - k^2 u^2} \sqrt{1 - u^2}} \, \mathrm{d}u \;,
$$

soit

$$
\frac{L(\theta)}{b} = \int_0^x \frac{1}{\sqrt{1 - k^2 u^2} \sqrt{1 - u^2}} \, du - k^2 \int_0^x \frac{u^2}{\sqrt{1 - k^2 u^2} \sqrt{1 - u^2}} \, du.
$$

La seconde de ces deux primitives se calcule grâce à une intégration par parties. Mais la première ne se calcule pas : c'est ce qu'on appelle une *intégrale elliptique*.

$$
I(x) = \int_0^x \frac{1}{\sqrt{1 - k^2 u^2} \sqrt{1 - u^2}} \, \mathrm{d}u \; .
$$

Le premier à s'être posé le problème est Wallis en 1655. Il avait exprimé le résultat sous forme d'une série entière, et montré que les longueurs d'autres arcs de courbes conduisaient à des problèmes du même type. Liouville devait démontrer plus tard que  $I(x)$  ne s'exprime pas à l'aide des fonctions usuelles, mais dès la fin du xvIII<sup>e</sup> siècle, on commence à étudier les propriétés de *I*(*x*) comme une nouvelle fonction, à l'égal de l'exponentielle et des fonctions trigonométriques, sans plus chercher à la calculer explicitement.

Un progrès considérable fut réalisé indépendamment par Abel et Jacobi en 1826. Ils eurent l'idée, d'une part de prendre la réciproque de la fonction  $x \mapsto I(x)$ , d'autre part d'étendre cette réciproque en une fonction à valeurs complexes. Cette nouvelle fonction, et ses généralisations, allaient jouer un rôle important en analyse, en géométrie et en théorie des nombres. Les généralisations portent désormais le nom d'intégrales abéliennes, en hommage à Abel.

Né en 1802 dans une île proche de Stavanger en Norvège, Niels Henrik Abel, second fils d'une famille de sept enfants, dut assumer à 18 ans, après le décès de son père, la responsabilité de sa famille. En plus des leçons particulières qu'il devait donner pour nourrir les siens, il continua à étudier, et à 20 ans, il écrivit un mémoire démontrant l'impossibilité de la résolution d'une équation du cinquième degré par radicaux. Avec son travail sur les intégrales elliptiques, il était déjà à 24 ans, l'auteur de plusieurs résultats majeurs. Il entreprit alors un tour d'Europe pour rencontrer les grands mathématiciens du moment. Malheureusement, auprès de Gauss comme de Cauchy, il se heurta à la négligence et l'incompréhension. Chargé de présenter les travaux d'Abel à l'Académie des Sciences, Cauchy commença par égarer le mémoire. Pressé par Legendre, il finit par écrire un rapport bâclé, indigne de lui et de la qualité du travail d'Abel. L'Académie des Sciences ne rendit justice à Abel qu'en 1830, après sa mort, et il fallut pour cela une démarche diplomatique de la Norvège.

Découragé et très démuni, Abel mourut en avril 1829 d'une tuberculose pulmonaire avant d'avoir atteint ses 27 ans. Il n'a jamais su que son nom serait un jour donné à des fonctions, plusieurs théorèmes importants. . . et à un des prix les plus prestigieux en mathématiques.